# Delimited Continuations for Prolog

Tom Schrijvers

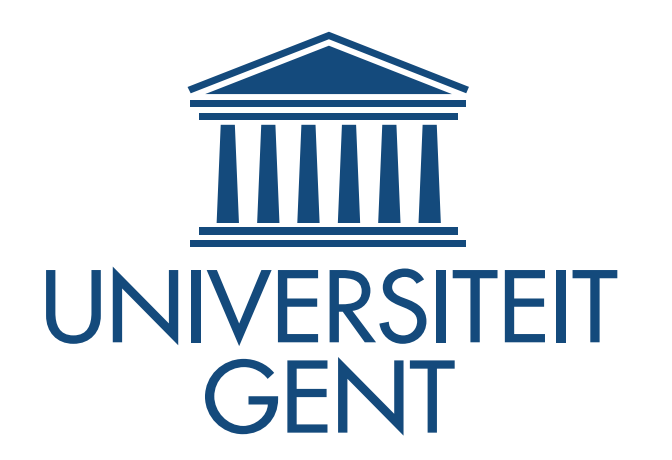

Kiel Declarative Programming Days 2013

#### Motivation

# Delimited Continuations

- **\* from Functional Programming** 
	- ‣ Felleisen POPL'88
	- ‣Danvy & Filinski LFP'90
- ! greatly underused and underappreciated

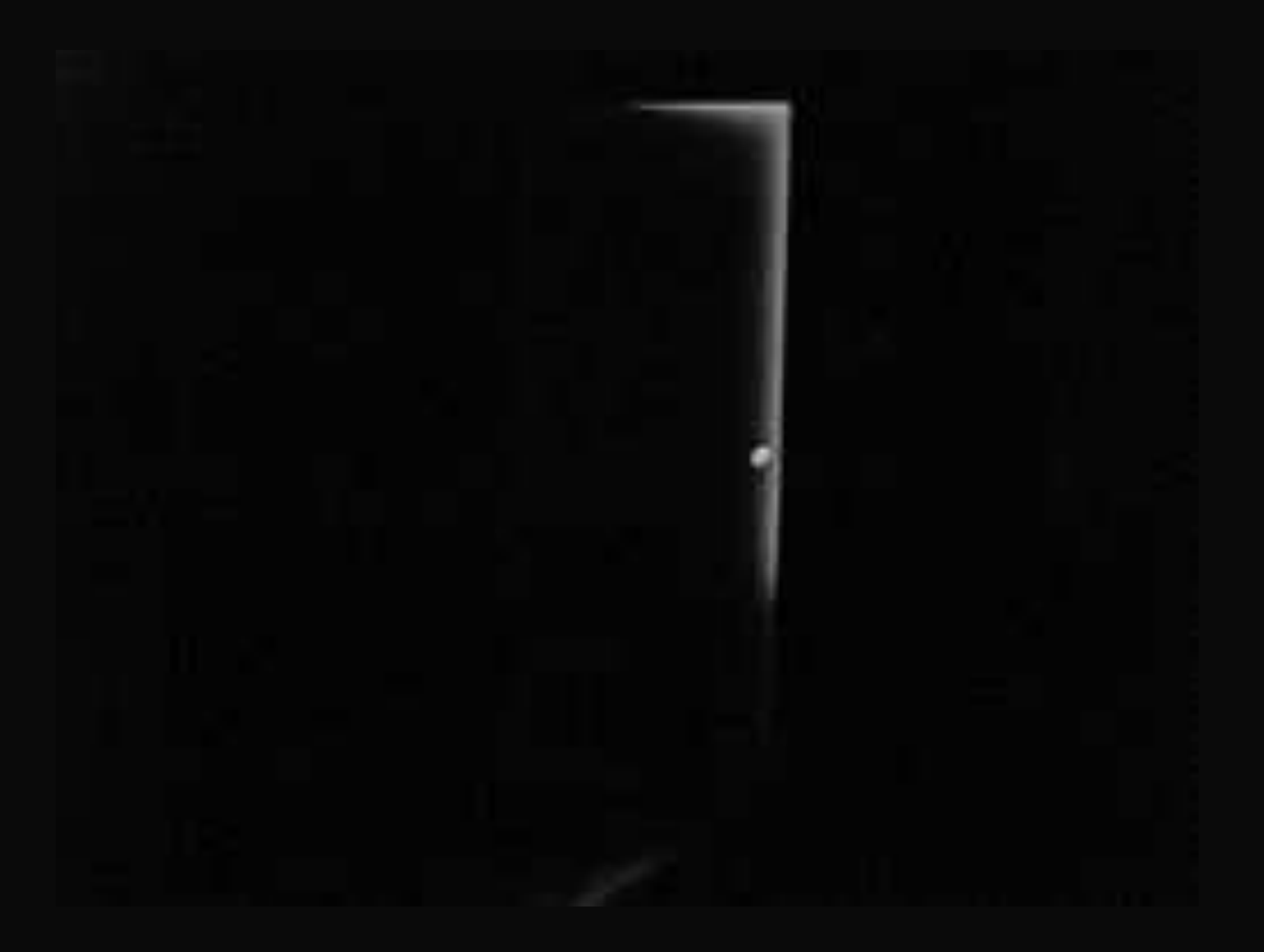

Prolog lacks infrastructure to capture control patterns

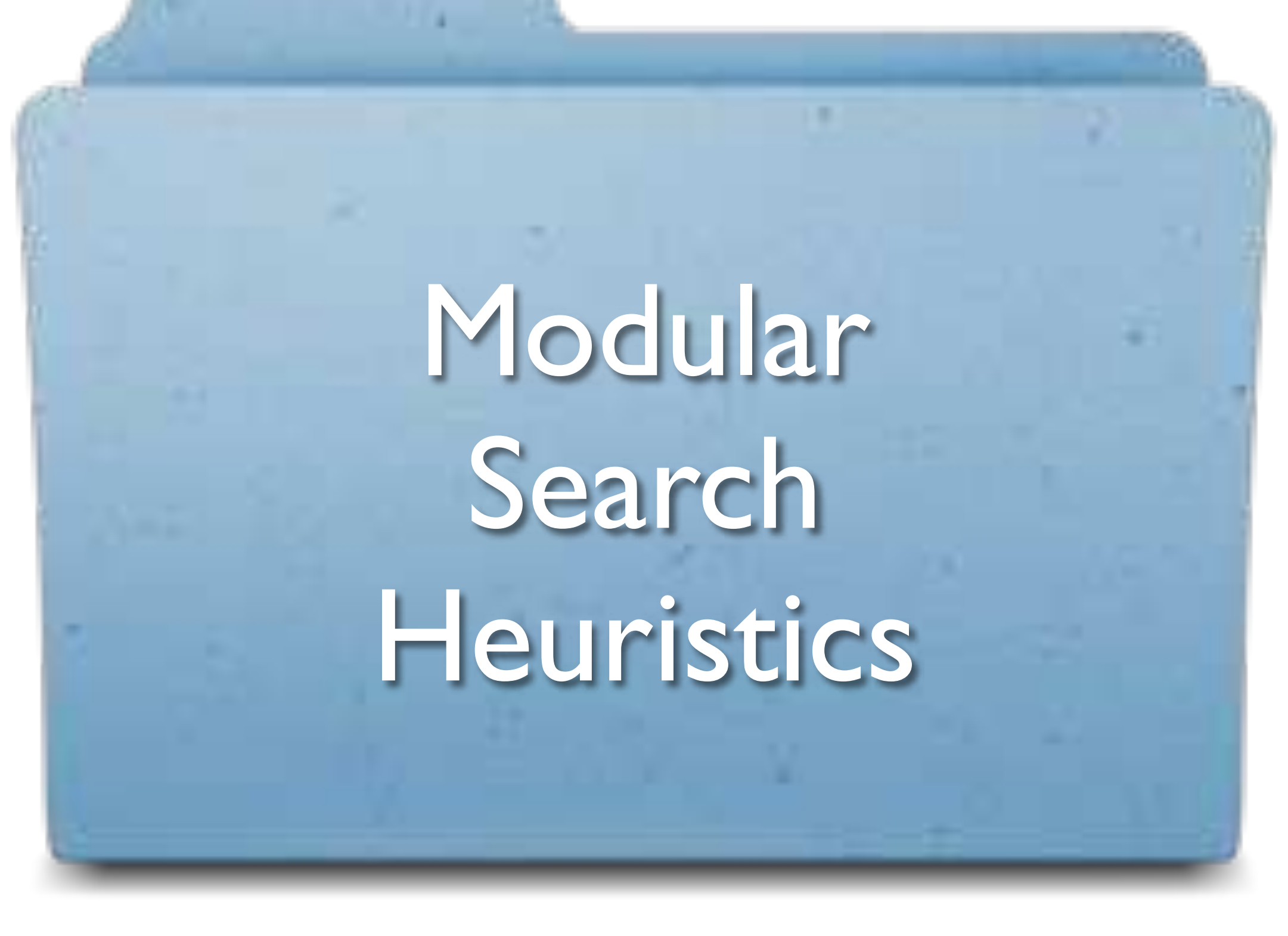

PADL 2013 invited talk

# Existing Solutions

- **\* Individual Language Extensions**
- ! Awkward Assert/Retract scoping
- ! Meta-Programming / Program Transformation
	- DCGs
	- Extended DCGs
	- Structured State threading
	- Logical Loops
	- ....

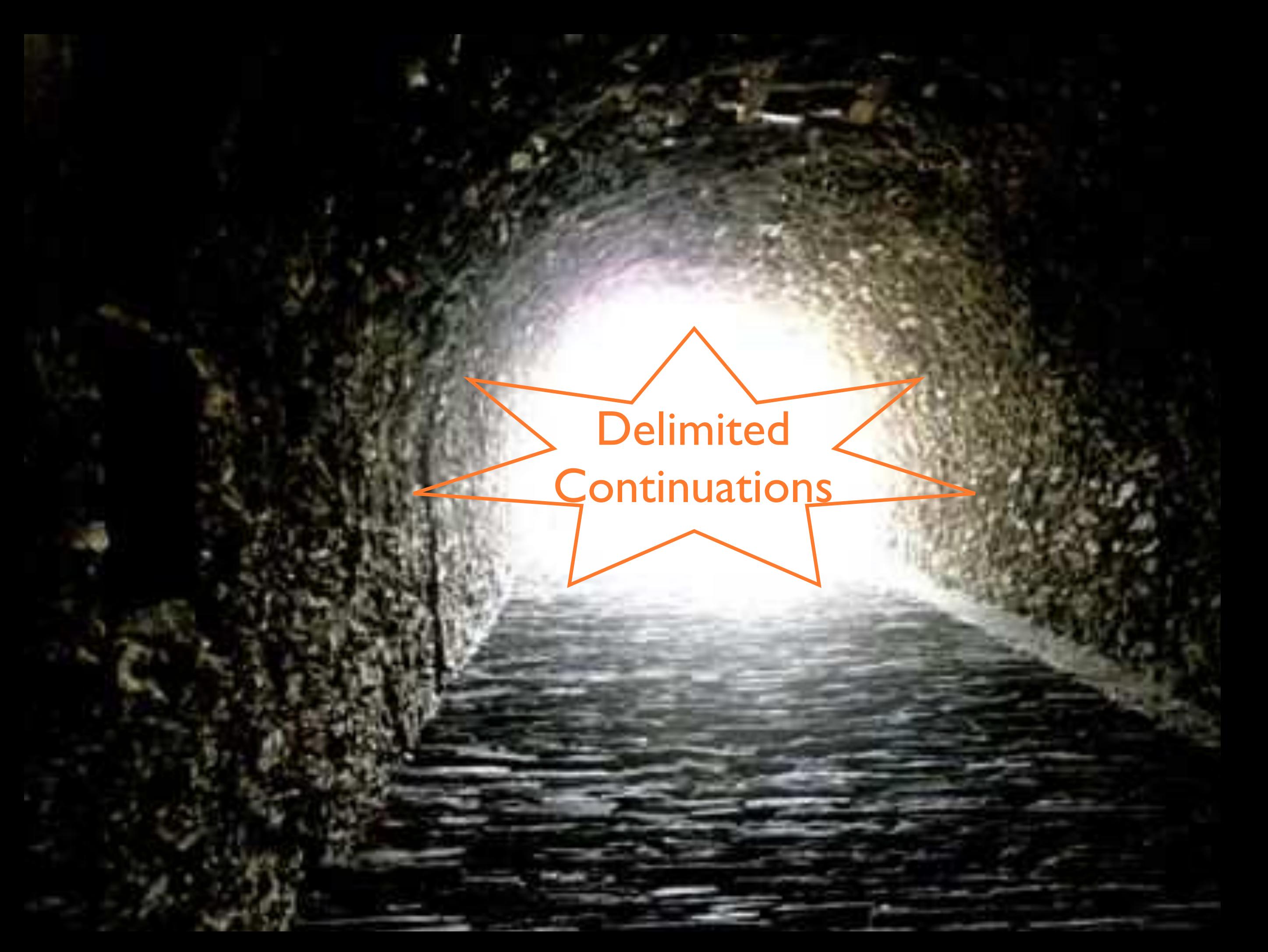

#### *Delimited Continuations for Prolog*

#### TOM SCHRIJVERS

*Ghent University, Belgium* (*e-mail:* tom.schrijvers@ugent.be)

#### BART DEMOEN

*KU Leuven, Belgium* (*e-mail:* bart.demoen@cs.kuleuven.be)

BENOIT DESOUTER *Ghent University, Belgium* (*e-mail:* benoit.desouter@ugent.be)

#### JAN WIELEMAKER

*University of Amsterdam, The Netherlands* (*e-mail:* jan@swi-prolog.org)

*submitted 1 January 2003; revised 1 January 2003; accepted 1 January 2003*

#### Abstract

*Delimited continuations* are a famous control primitive that originates in the functional programming world. It allows the programmer to suspend and capture the remaining part of a computation in order to resume it later. We put a new Prolog-compatible face on this primitive and specify its semantics by means of a metainterpreter. Moreover, we establish the power of delimited continuations in Prolog with several example definitions of high-level language features. Finally, we show how to easily and effectively add delimited continuations support to the WAM.

*KEYWORDS*: delimited continuations, Prolog

#### 1 Introduction

As a programming language Prolog is very lean. Essentially it consists of Horn clauses extended with mostly simple built-in predicates. While this minimality has several advantages, the lack of infrastructure to capture and facilitate common programming patterns can be quite frustrating. Fortunately, programmers can mitigate the tedious drudgery of encoding frequent programming patterns by automating them by means of Prolog's rich meta-programming and program transformation facilities. Well-known examples of these are definite clause grammars (DCGs), extended DCGs (Roy 1989), Ciao Prolog's structured state threading (Ivanovic et al. 2009) and logical loops (Schimpf 2002).

However, non-local program transformations are not ideal for defining new language features for several reasons. Firstly, the effort of defining a transformation is proportional to the number of features in the language – the more features are added, the harder it becomes. Secondly, program transformations are fragile with respect to language evolution: they require amendments when other features are added to the language. Thirdly, when the new feature is introduced in existing

## ICLP 2013

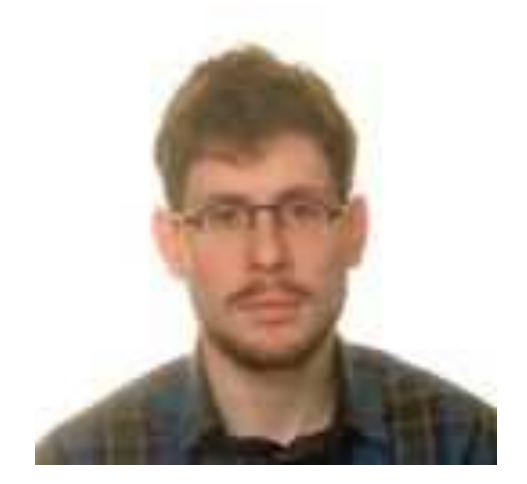

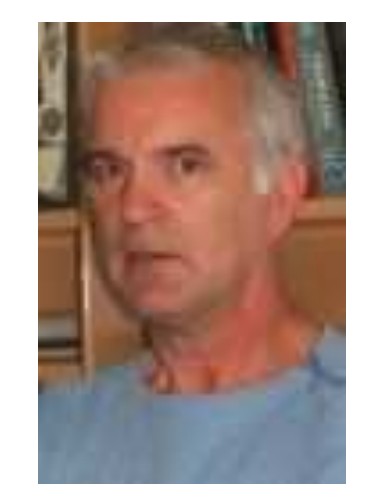

#### Benoit **Desouter**

Bart Demoen

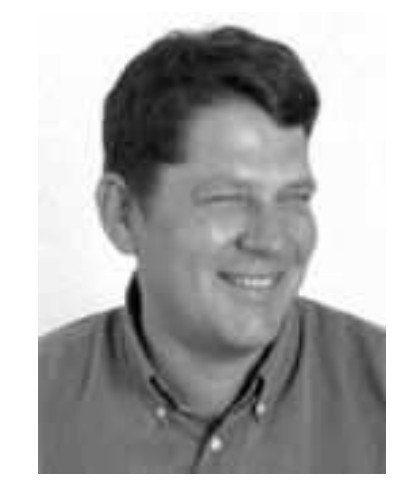

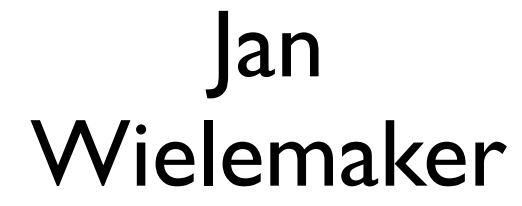

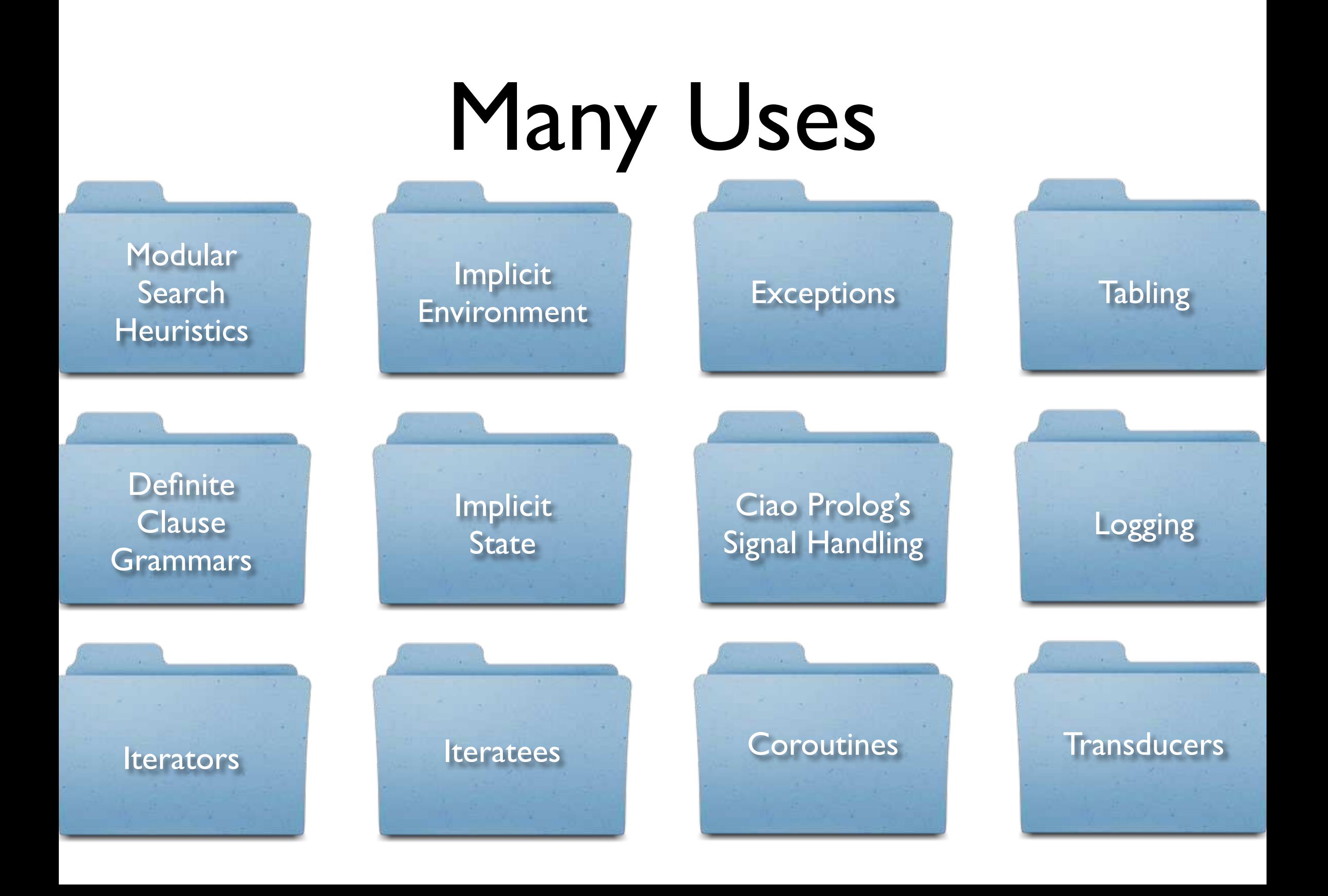

# Delimited Continuations

- $\rightarrow$  much easier than you think
- **\*** many applications
- ! just what Prolog needs
- ! for your language of choice too!

## This Talk

#### **Semantics**

#### Applications

#### Implementation

#### Semantics

*What are they?*

# Two New Primitives

#### reset(Goal,Continuation,Term)

shift(Term)

```
main :-
   reset(p,_,_), 
   writeln(c).
```
p : writeln(a), writeln(b).

main :reset(p,\_,\_), writeln(c).  $\boldsymbol{p}$  writeln(a), writeln(b).

main : reset(p,\_,\_), writeln(c). p :-

 writeln(a), writeln(b).

main : reset(p,\_,\_), writeln(c).

 $\boldsymbol{p}$ 

 writeln(a), writeln(b).

 $main$ : $$  reset(p,\_,\_), writeln(c).

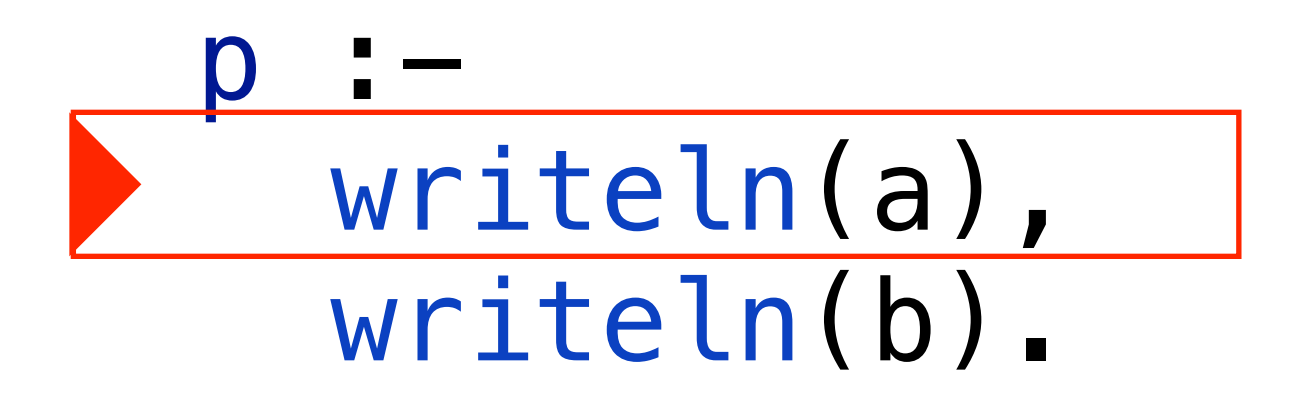

?- main. a

main : reset(p,\_,\_), writeln(c). p : writeln(a), writeln(b).

?- main. a b

main : reset(p,\_,\_), writeln(c).

p : writeln(a), writeln(b).

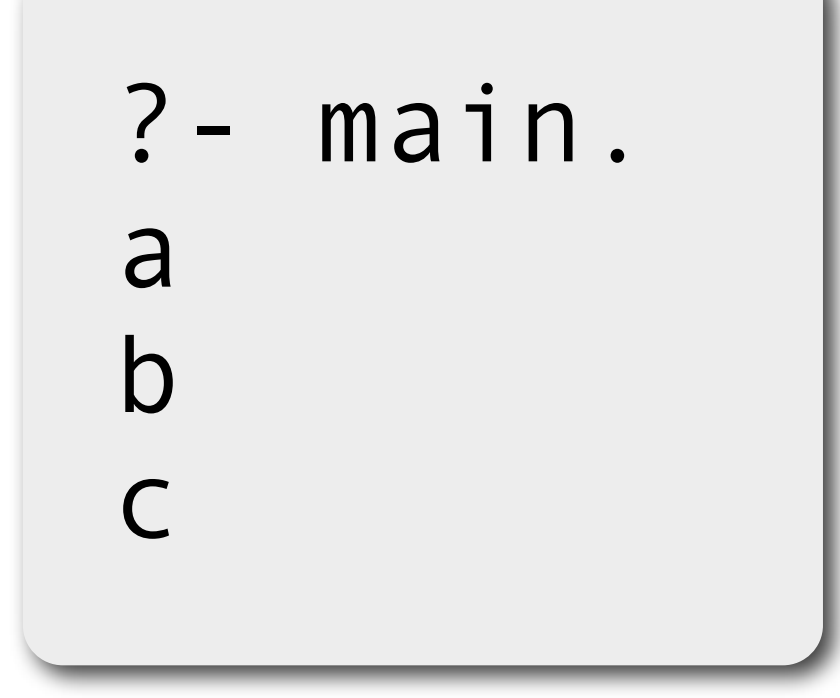

main :  $reset(p, \_,$ ), writeln(c).

 $\boldsymbol{p}$  writeln(a), shift(\_), writeln(b).

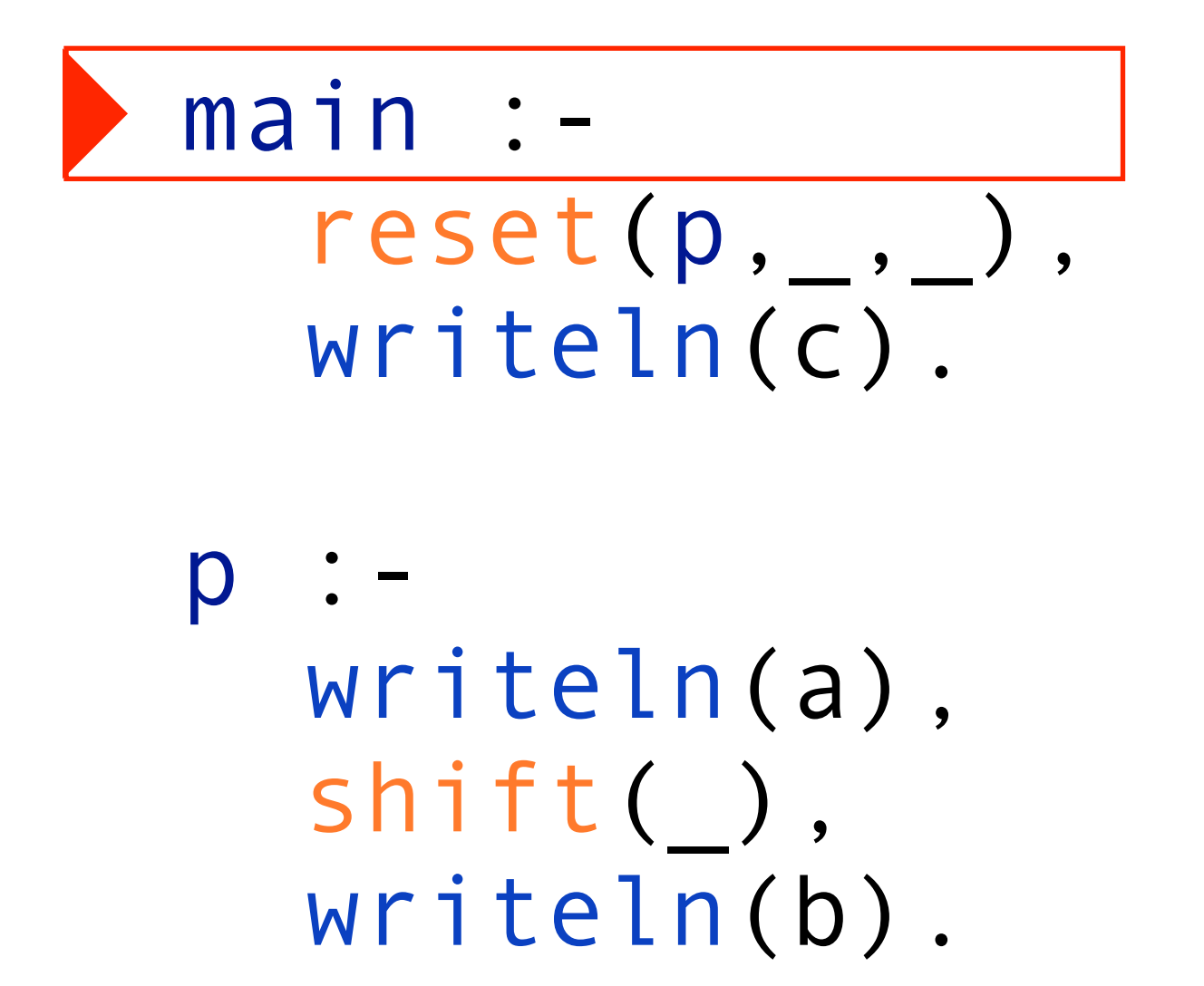

main : reset(p,\_,\_), writeln(c).  $\boldsymbol{p}$  writeln(a), shift(\_), writeln(b).

$$
\begin{array}{ll}\n\text{main} : - \\
\text{reset}(p, \_,\_) \,, \\
\text{writeln}(c) \,.\n\end{array}
$$

 $\boldsymbol{p}$ 

 writeln(a), shift(\_), writeln(b).

main :  $reset(p, \_,$ ), writeln(c).

p : writeln(a), shift(\_), writeln(b).

?- main. a

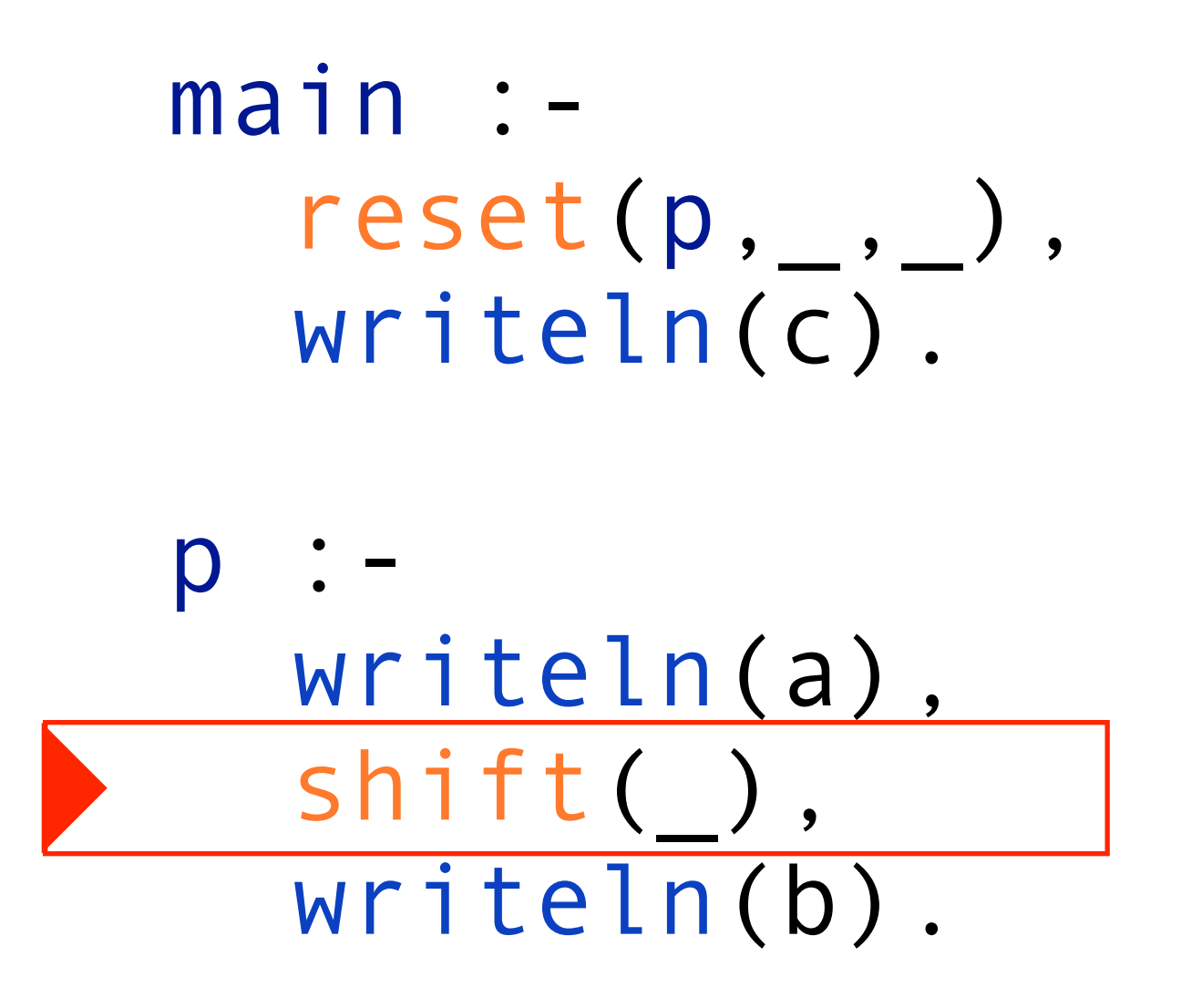

main : reset(p,\_,\_), writeln(c).

 $p_{-}$  writeln(a), shift(\_), writeln(b).

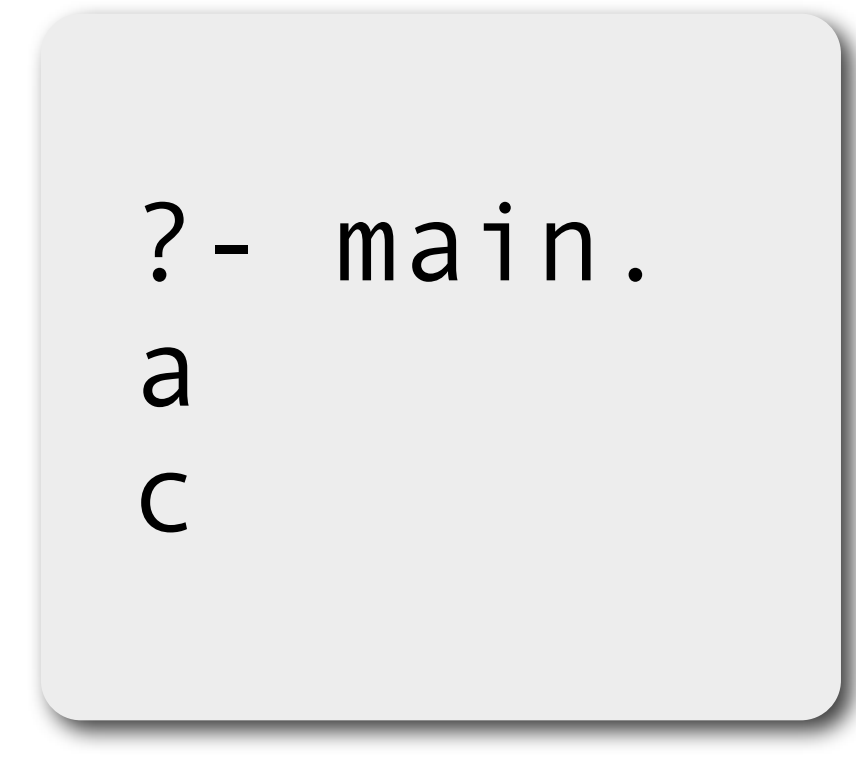

# Term Passing

main : reset(p,\_,X), writeln(X), writeln(c).

 $\boldsymbol{p}$  writeln(a), shift(hello), writeln(b).

# Term Passing

main : reset(p,\_,X), writeln(X), writeln(c).

 $\boldsymbol{p}$  writeln(a), shift(hello), writeln(b).

# Term Passing

main : reset(p,\_,X), writeln(X), writeln(c).

 $\boldsymbol{p}$  writeln(a), shift(hello), writeln(b).

?- main. a hello

# Term Passing

main : reset(p,\_,X), writeln(X), writeln(c).

 $\boldsymbol{p}$  writeln(a), shift(hello), writeln(b).

?- main. a hello c

### Continuation

```
main :- 
   reset(p,Cont,_), 
   writeln(c),
   call(Cont).
\boldsymbol{p} writeln(a),
   shift(_), 
   writeln(b).
```
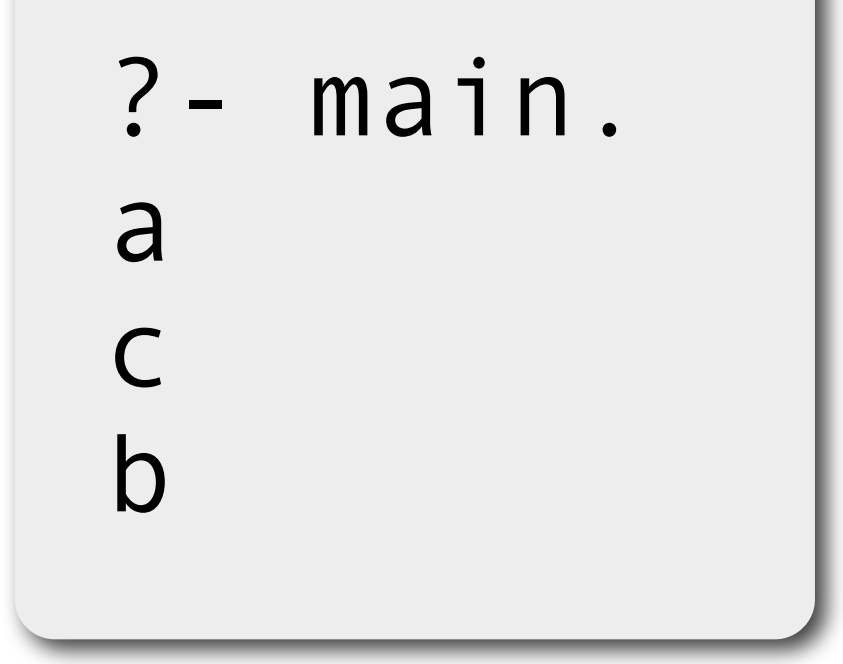

# Repeated Call

main reset(p,Cont,\_), writeln(c), call(Cont), call(Cont).

 $\boldsymbol{p}$  writeln(a), shift(\_), writeln(b).

# Repeated Call

main reset(p,Cont,\_), writeln(c), call(Cont), call(Cont).

 $\boldsymbol{p}$  writeln(a), shift(\_), writeln(b).

# Repeated Call

main reset(p,Cont,\_), writeln(c), call(Cont), call(Cont).

 $\boldsymbol{p}$  writeln(a), shift(\_), writeln(b). ?- main. a  $\mathcal{C}$
### Repeated Call

main reset(p,Cont,\_), writeln(c), call(Cont), call(Cont).

 $\boldsymbol{p}$  writeln(a), shift(\_), writeln(b).

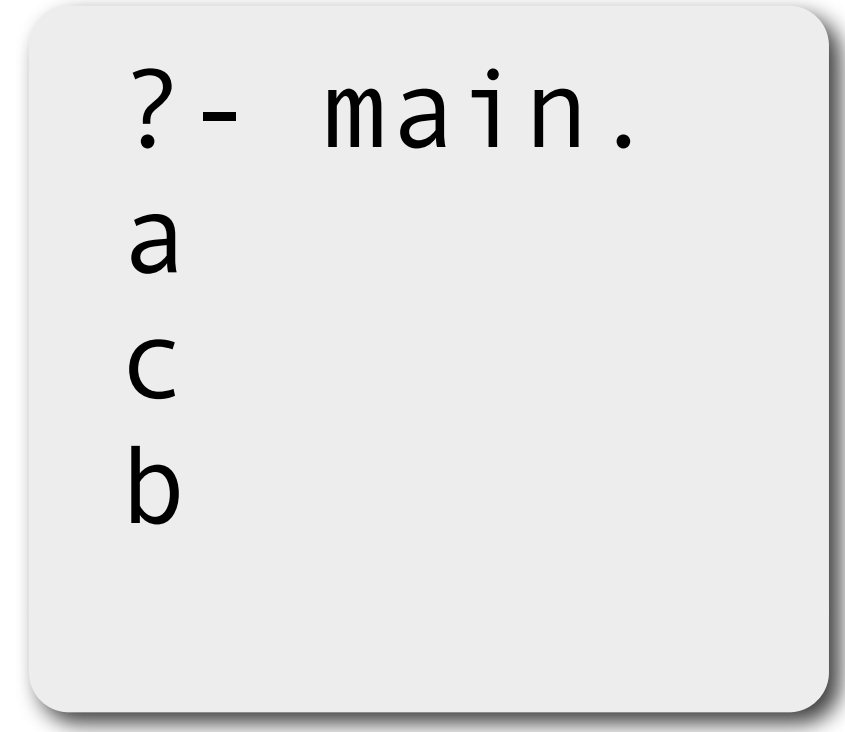

### Repeated Call

main reset(p,Cont,\_), writeln(c), call(Cont), call(Cont).

 $\boldsymbol{p}$  writeln(a), shift(\_), writeln(b).

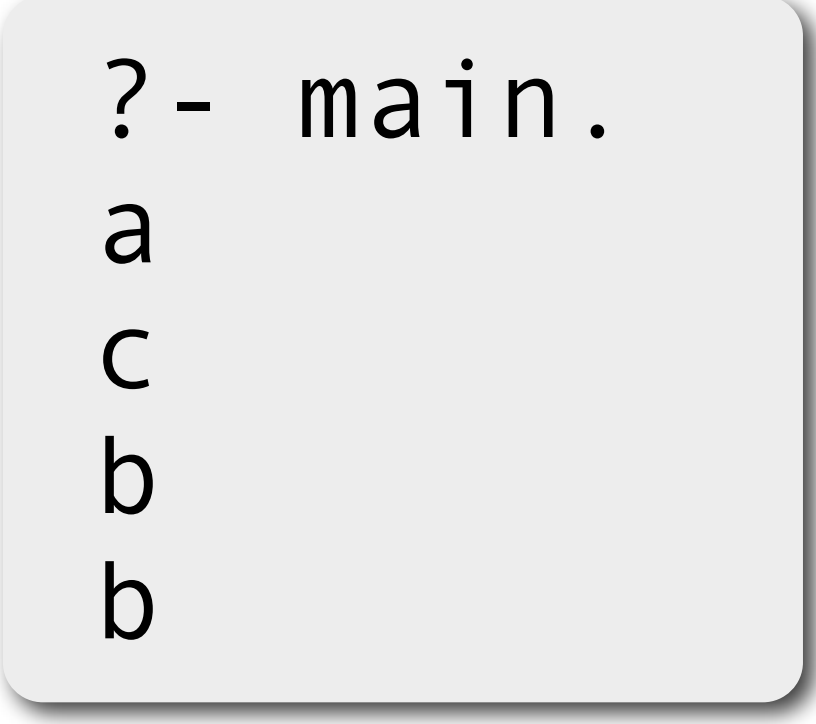

### No Shift

#### ?- reset(true,Cont,Term).

### No Shift

?- reset(true,Cont,Term).  $Cont = 0$ ,  $Term = 0.$ 

### No Reset

?- shift(x).

### No Reset

?- shift(x). ERROR: Unhandled shift: x

# Backtracking

main reset(p,Cont,\_), writeln(c), call(Cont).

 $\mathsf{p}$  shift(\_), writeln(a).  $\boldsymbol{p}$  shift(\_), writeln(b). ?- main.

# Backtracking

main reset(p,Cont,\_), writeln(c), call(Cont).

 $\mathsf{p}$  shift(\_), writeln(a).  $\boldsymbol{p}$  shift(\_), writeln(b). ?- main.

 $\Gamma$ 

# Backtracking

main reset(p,Cont,\_), writeln(c), call(Cont).

 $\mathsf{p}$  shift(\_), writeln(a).  $\boldsymbol{p}$  shift(\_), writeln(b). ?- main.

c  $\overline{a}$ 

# Backtracking

main reset(p,Cont,\_), writeln(c), call(Cont).

 $\mathsf{p}$  shift(\_), writeln(a).  $\boldsymbol{p}$  shift(\_), writeln(b). ?- main.

a ;

c

# Backtracking

main reset(p,Cont,\_), writeln(c), call(Cont).

 $\mathsf{p}$  shift(\_), writeln(a).  $\mathsf{p}$  shift(\_), writeln(b). ?- main. c a ;  $\Gamma$ 

# Backtracking

main reset(p,Cont,\_), writeln(c), call(Cont).  $\mathsf{p}$ 

 shift(\_), writeln(a).  $\mathsf{p}$  shift(\_), writeln(b). ?- main. c a ; c b

### This Talk

#### Semantics

#### Applications

#### Implementation

### Applications

*What are they useful for?*

#### **Definite** Clause Grammars

#### Implicit State

# Definite Clause Grammars

# Definite Clause Grammars

ab  $\leftarrow$   $\left[\right]$ .  $ab \rightarrow$   $[a]$ ,  $[b]$ ,  $ab$ .

?- phrase(ab,[a,b,a,b],[]). true.

# Program Transformation

ab  $\leftarrow$   $\left[\right]$ . ab --> [a], [b], ab.  $ab(L,L)$ .  $ab([a, b|L], T)$  :-  $ab (L, T)$ . static program transformation

# Program Transformation

ab  $\leftarrow$   $\left[\right]$ .  $ab \rightarrow$   $[a]$ ,  $[b]$ ,  $ab$ .  $ab(L,L)$ .  $ab([a, b|L], T)$  :-  $ab (L, T)$ . static program transformation

phrase(G,L,T) :- call(G,L,T).

# Disadvantages of Approach

- ! Special Syntax: a lot of refactoring effort required to introduce in large programs
- **+ Incompatibility** 
	- $\triangleleft$  existing control operations like catch/throw
	- ! not robust wrt syntactic extensions
	- ! potentially quadratic effort to make all syntax extensions compatible

Delimited Continuations to the Rescue!

### Effect Handlers

- ‣ McBride: Frank language
- ‣ Pretnar & Bauer: Eff language
- ‣ Kammar et al. ICFP'13
- ‣ Brady ICFP'13
- ‣ Kiselyov et al. Haskell'13

# Effect Handler Approach

- ! Command Syntax
- $\triangleleft$  Command Semantics = Handler

### DCGs

c/1 phrase/3 ab.  $ab : -c(a), c(b), ab.$ 

?- phrase(ab,[a,b,a,b],[]). true.

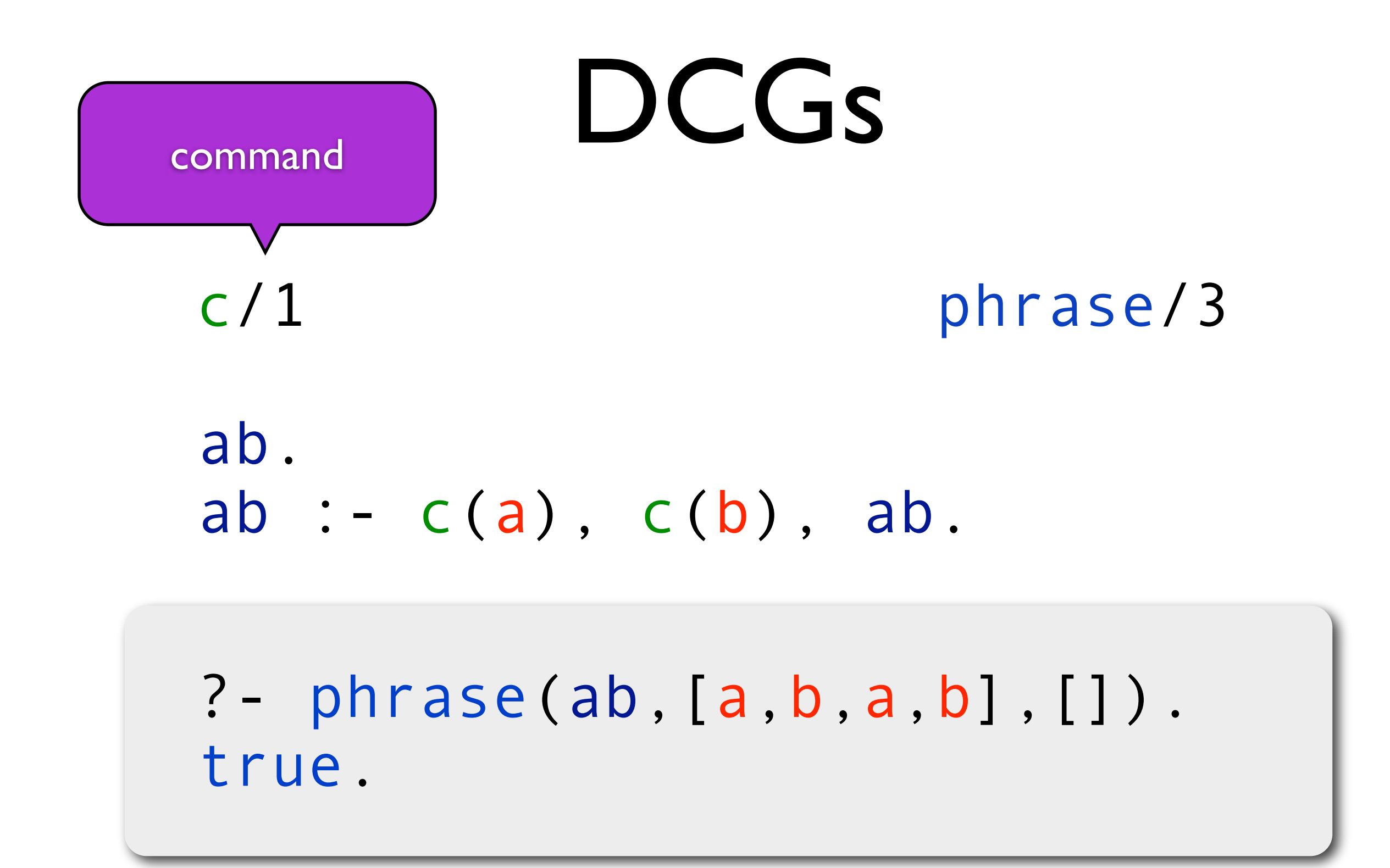

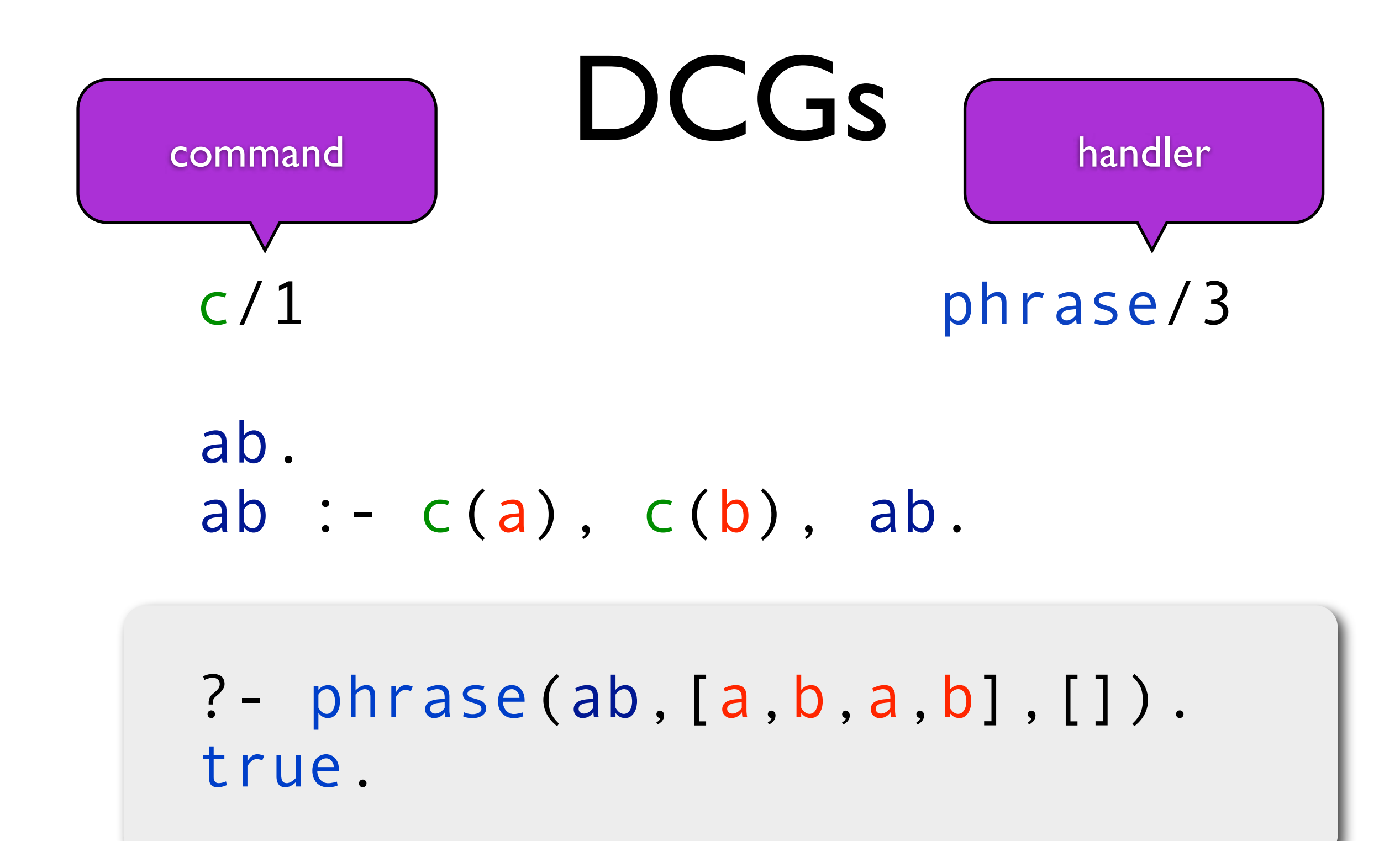

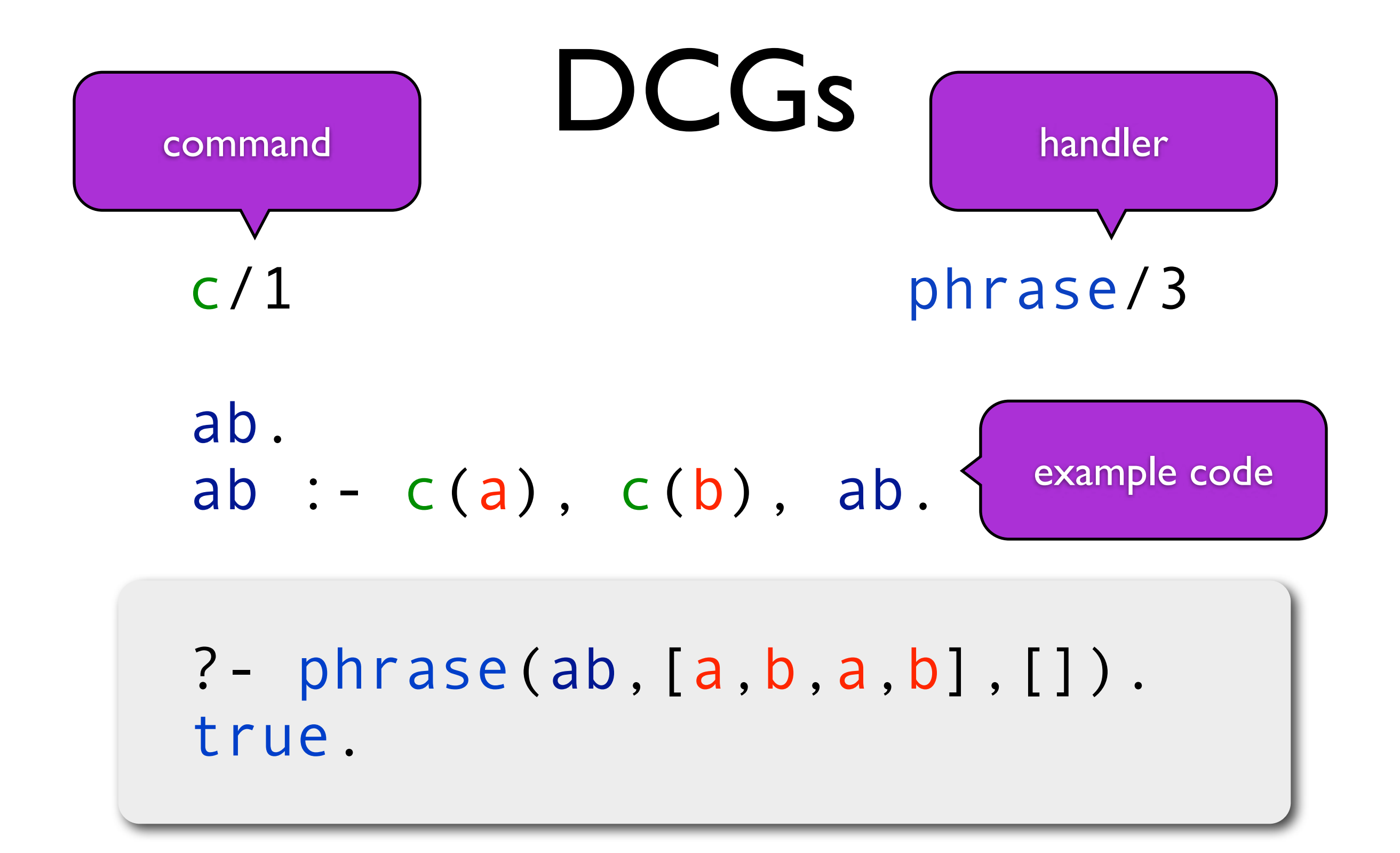

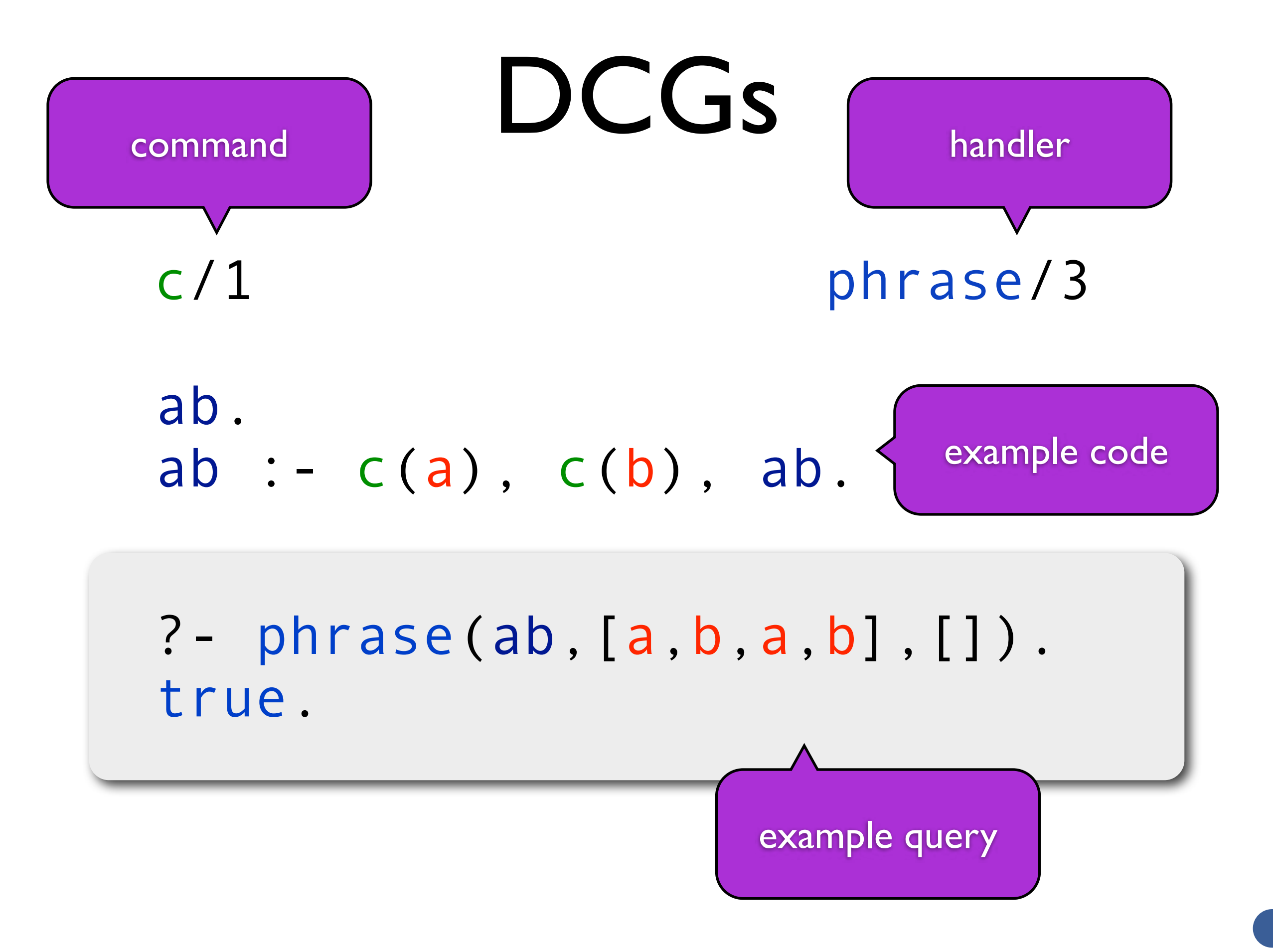

# Syntax

#### $c(X)$  :- shift( $c(X)$ ).

### Semantics: Handler

```
phrase(G,L,T) :-
 reset(G,Cont,Command),
( Command = c(X) ->
    L = [X|NL], phrase(Cont,NL,T)
:<br>,
    L = T ).
```
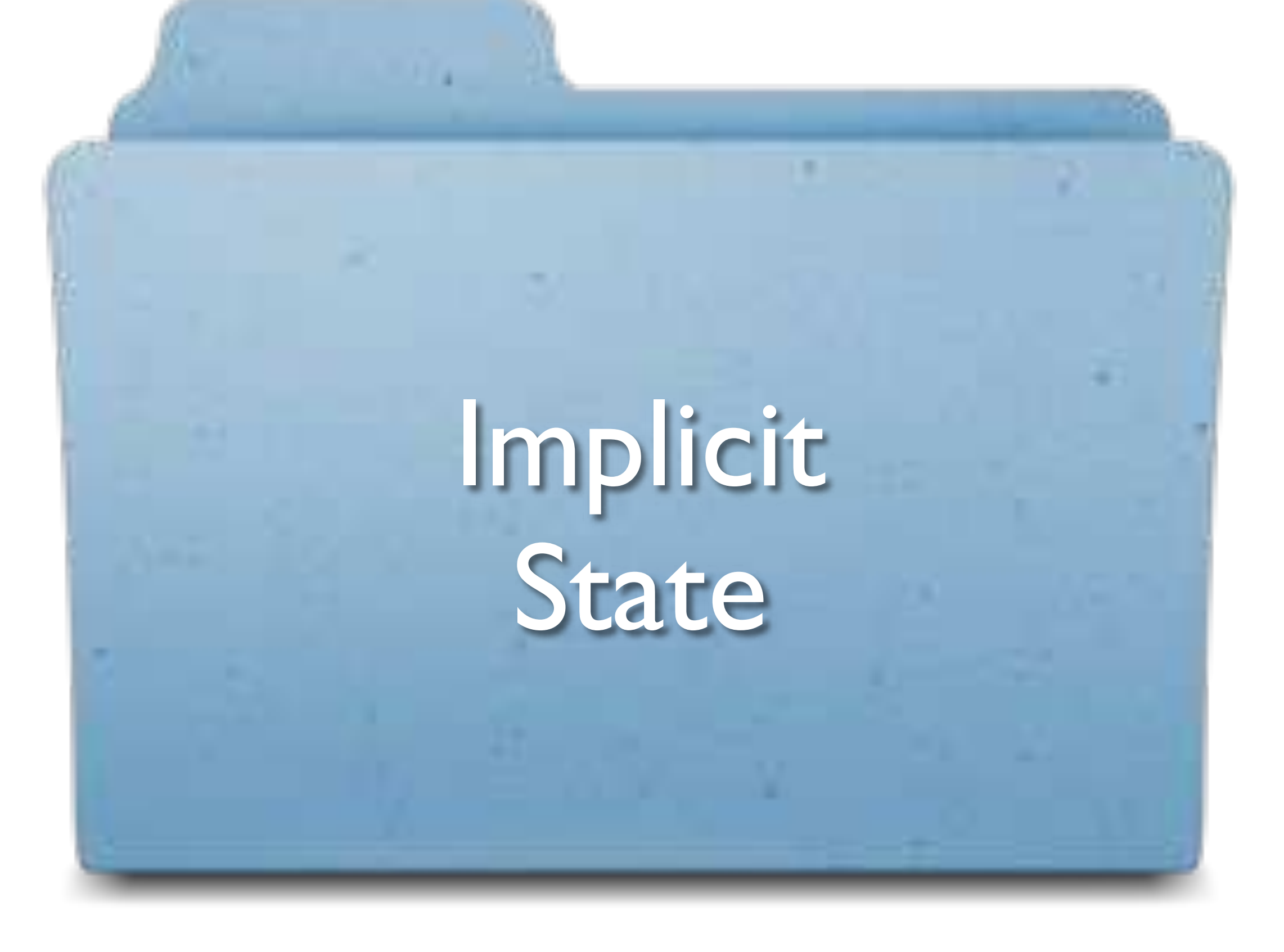

# Implicit State

get/1, put/1 runState/3

inc : get(S), NS is S + 1, put(NS).

?- runState((inc,inc),0,S).  $S = 2.$ 

# Command Syntax

 $get(S)$  :- shift(get(S)).  $put(S)$  :- shift(put(S)).

### Handler

runState(G,Sin,Sout) : reset(G,Cont,Command),  $($  Command =  $get(S)$  ->  $S = Sim,$  runState(Cont,Sin,Sout)  $:$  Command =  $put(S)$  -> runState(Cont,S,Sout)  $\ddot{i}$  $Sout = Sin$ ).

### Alternative Semantics \*

# Implicit State

get/1, put/1 traceState/4

inc : get(S), NS is S + 1, put(NS).

?-
$$
traceState((inc,inc), 0, S, T)
$$
.  
T = [0,1], S = 2.
#### Alternative Handler

```
traceState(G,Sin,Sout,Trace) :-
   reset(G,Cont,Command),
  ( Command = get(S) ->
      S = Sim,
       traceState(Cont,Sin,Sout,Trace)
  ; Command = put(S) ->
       Trace = [Sin|NTrace],
       traceState(Cont,S,Sout,NTrace)
\ddot{i}Trace = [], Sout = Sin
 ).
```
#### Compositional Handlers 1

## Example

inc :-  $get(S)$ , NS is  $S + 1$ ,  $put(NS)$ . ab. ab :-  $c(a)$ ,  $c(b)$ ,  $inc$ ,  $ab$ .

```
?- runState(
       phrase(ab,[a,b,a,b],[]),
       0,S).
S = 2.
```
## Example

inc :-  $get(S)$ , NS is  $S + 1$ ,  $put(NS)$ . ab. ab :-  $c(a)$ ,  $c(b)$ ,  $inc$ ,  $ab$ .

```
?- phrase(
       runState(ab,0,S),
       [a,b,a,b], []).
S = 2.
```
# Compositional Handler

```
phrase(G,L,T) :-
   reset(G,Cont,Command),
  ( Command = c(X) ->
      L = [X|NL], phrase(Cont,NL,T)
  : Command = \theta ->
      L = T\ddot{i} shift(Command),
       phrase(Cont,L,T)
 ).
```
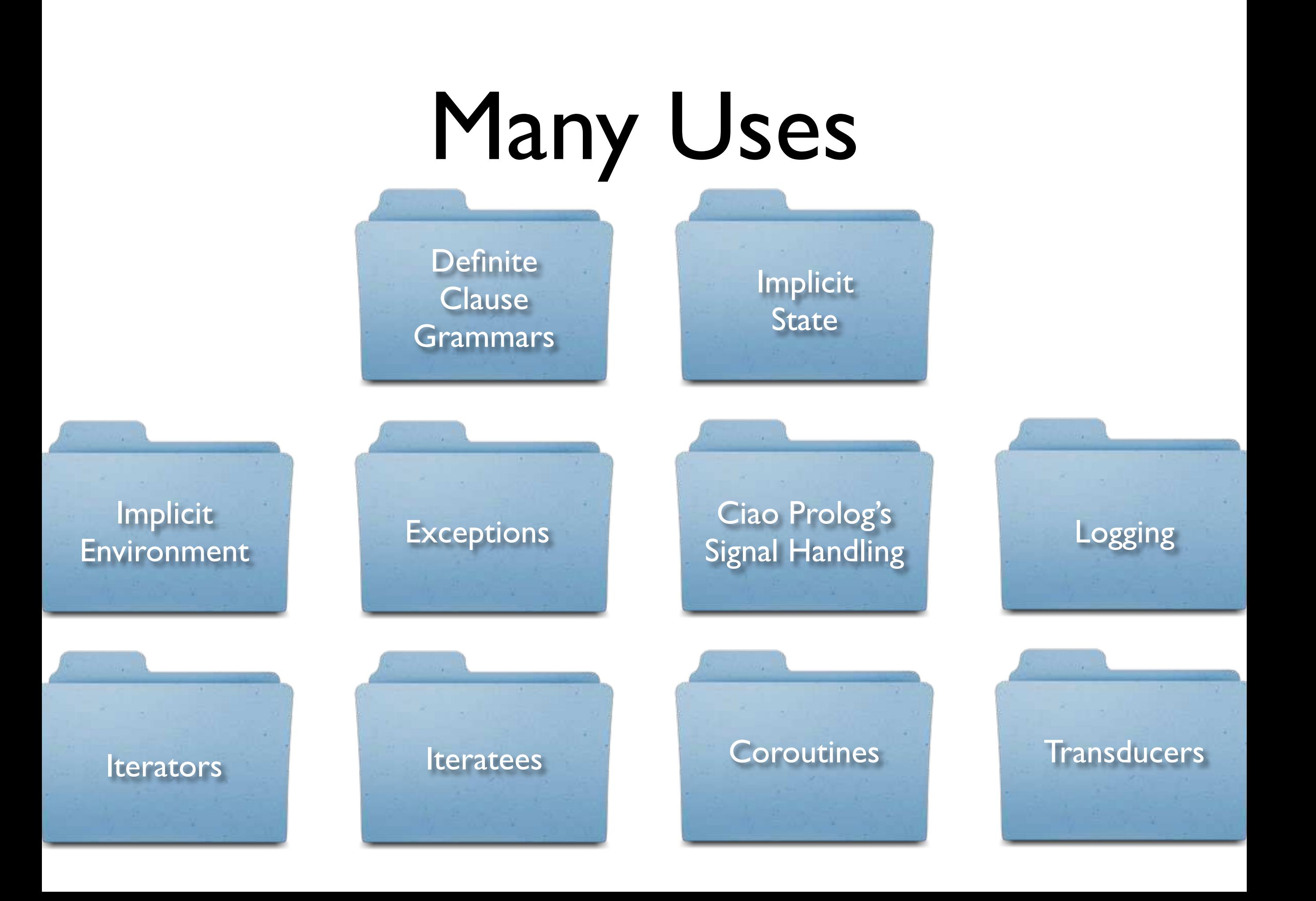

#### This Talk

#### Semantics

#### Applications

#### Implementation

#### Implementation

*How to implement them?*

## Meta-Interpreter

### Vanilla Interpreter

```
eval(true) :- !.
eval((G1,G2)) :- !,
   eval(G1),
   eval(G2).
eval(Goal) :-
   clause(Goal,Body),
   eval(Body).
```
eval(+Goal,-Status)

Status:

- ok
- shift(Term,Cont)

```
eval(shift(Term),Status) :- !,
  Status = shift(Term, true).
eval(reset(G,Cont,Term),Status) :- !,
  Status = ok,
   eval(G,S),
  (S == ok - )Cont = 0, Term = 0
\ddot{i} S = shift(Term,Cont)
 ).
```

```
eval(true,Status) :- !,
  Status = ok.eval(G1,G2), Status) :- !,
   eval(G1,S1),
  (S1 == ok - ) eval(G2,Status)
  : SI = shift(Term, Cont) ->
      NCont = (Cont, G2),
      Status = shift(Term, NCont) ).
```
eval(Goal,Status) :- !, clause(Goal,Body), eval(Body,Status).

### Meta-Interpreter

- $\triangleleft$  easy to define and understand
- ! executable specification
- ! does not scale well to other features
- ! poor performance

#### WAM

Warren Abstract Machine

#### Catch & Throw

Goal :- ... throw(Term) ... ?- catch(Goal,Ball,Handler), ...

- 1. unify a copy of Term with Ball
- 2. unwind environment & choice point stacks up to catch/3
- 3. Handler is called before control goes to ...

#### Reset & Shift

- Goal :- ... shift(Term) ...
- ?- reset(Goal,Cont,Ball), ...
- 1. unify Term with Ball
- 2. leave the stacks intact
- 3. unify Cont with a copy of the environment up to reset/3
- 4. Control goes to ...

#### Four Issues

- 1. up to reset/3
- 2. how to copy (a delimited part of) the environment stack
- 3. how to use this delimited continuation
- 4. fineprint

# Up to reset/3

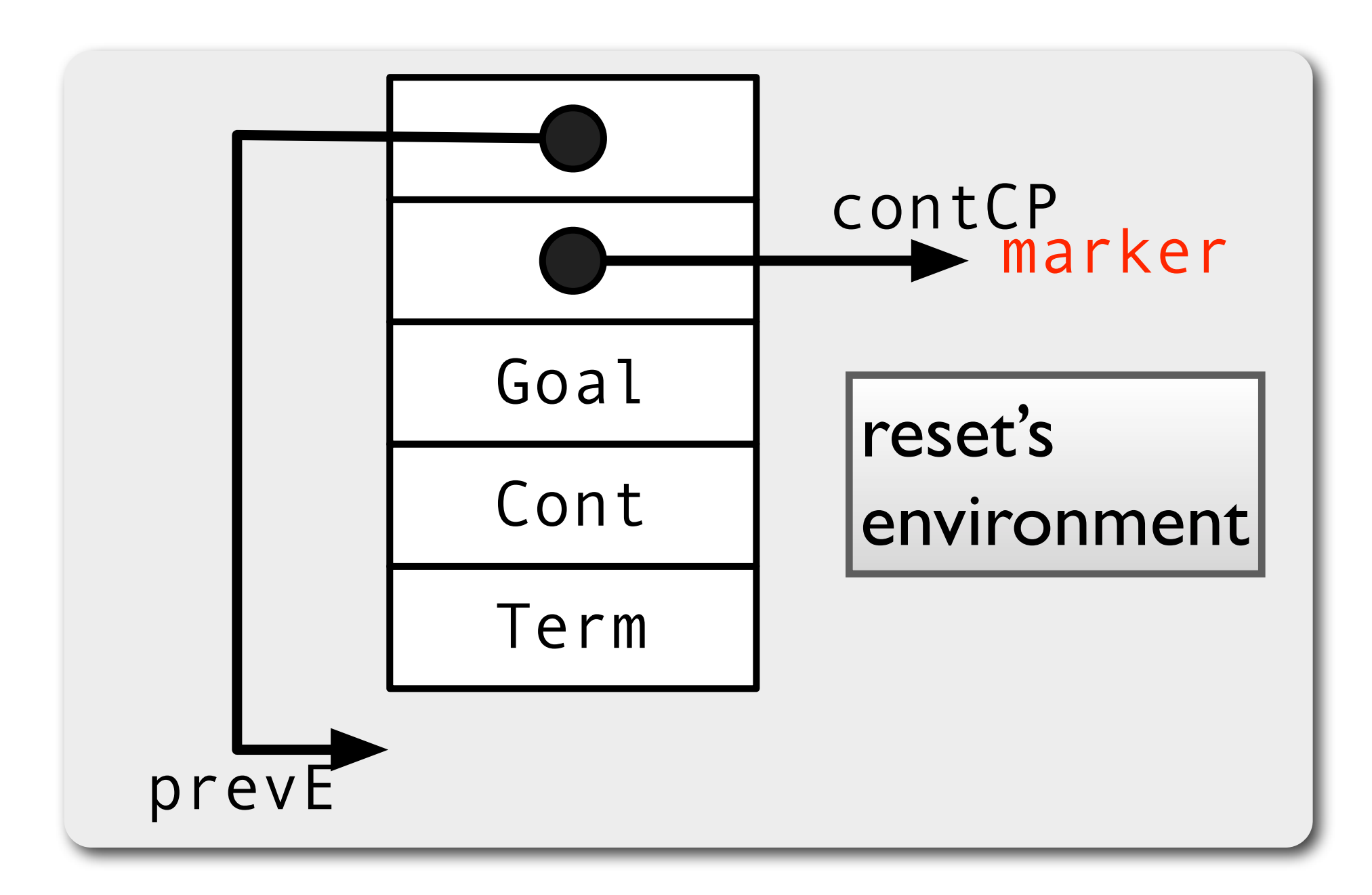

#### same principle as catch/throw

# Up to reset/3

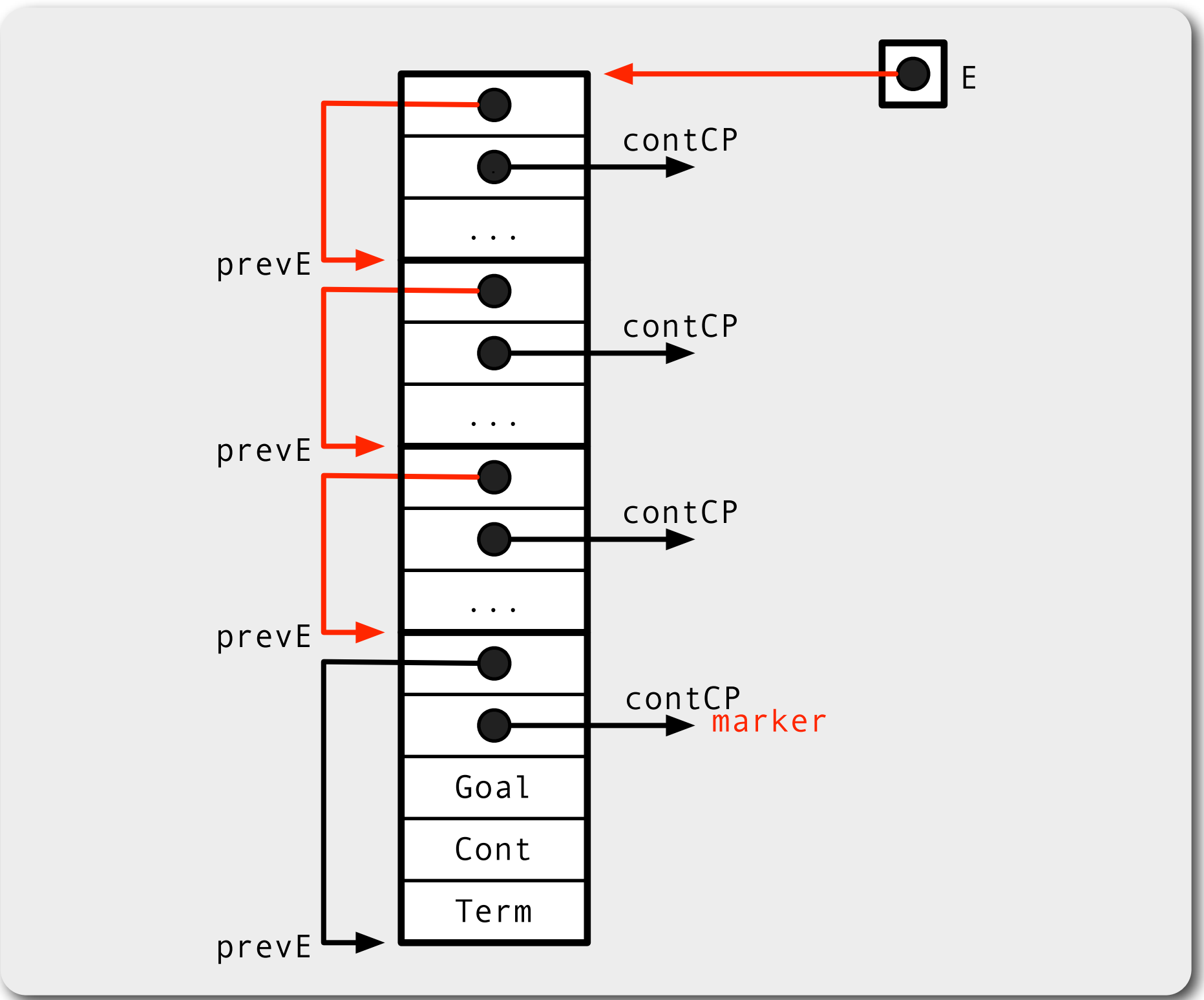

#### Continuation Term

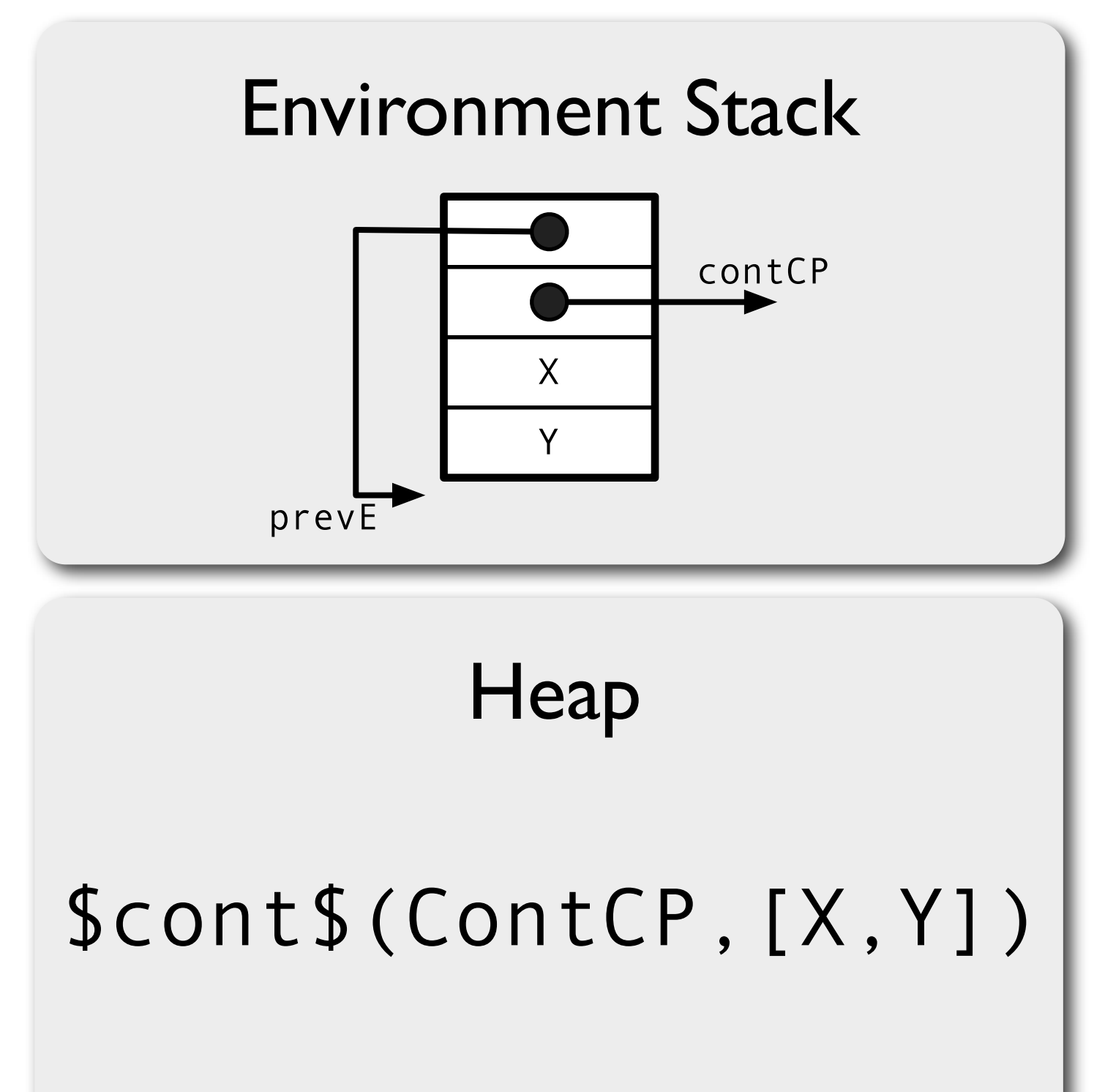

 $a(X)$  : b,  $C(X,Y)$ , shift(1),  $d(Y)$ .

### Reified Environment

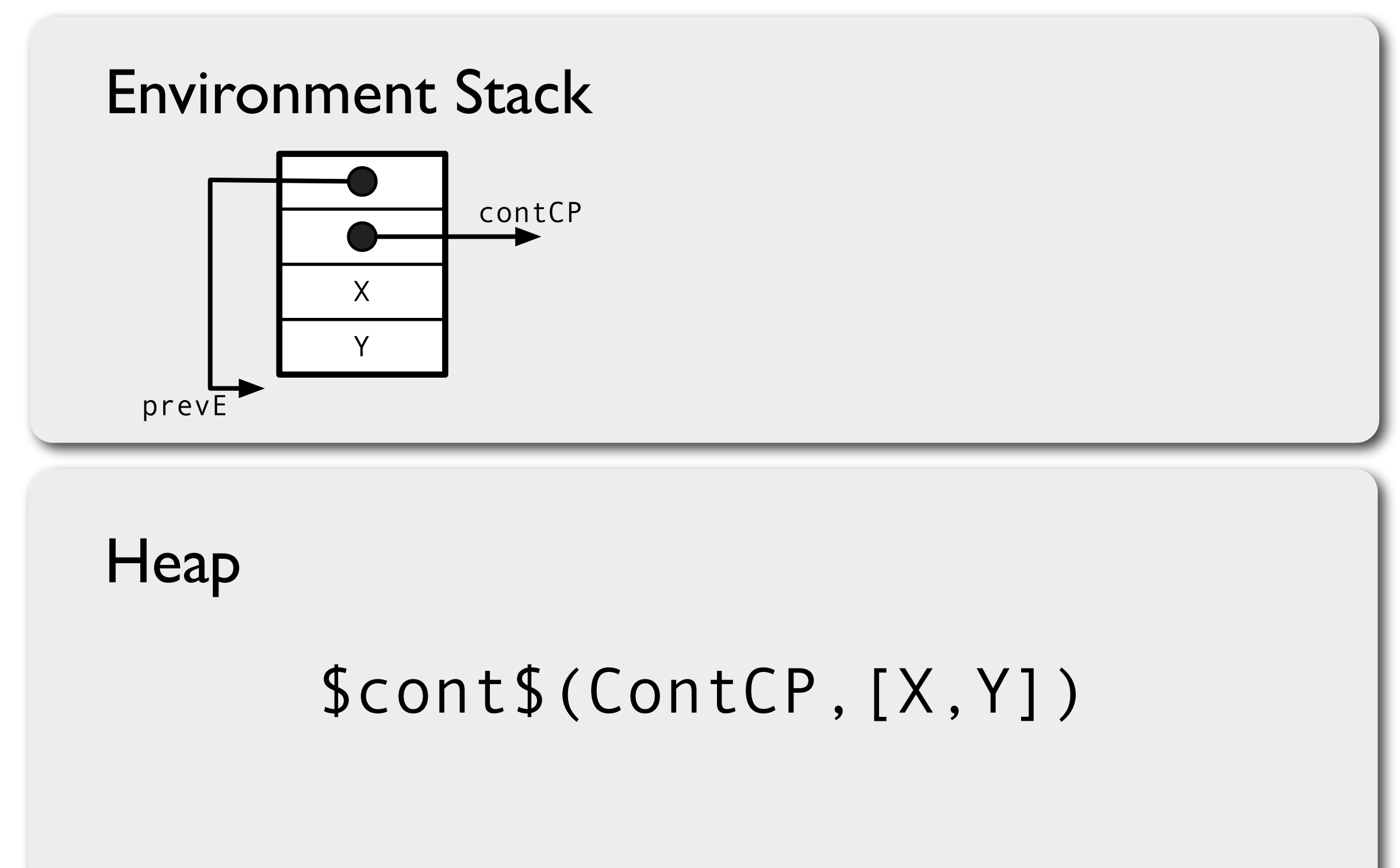

#### Environment Chain

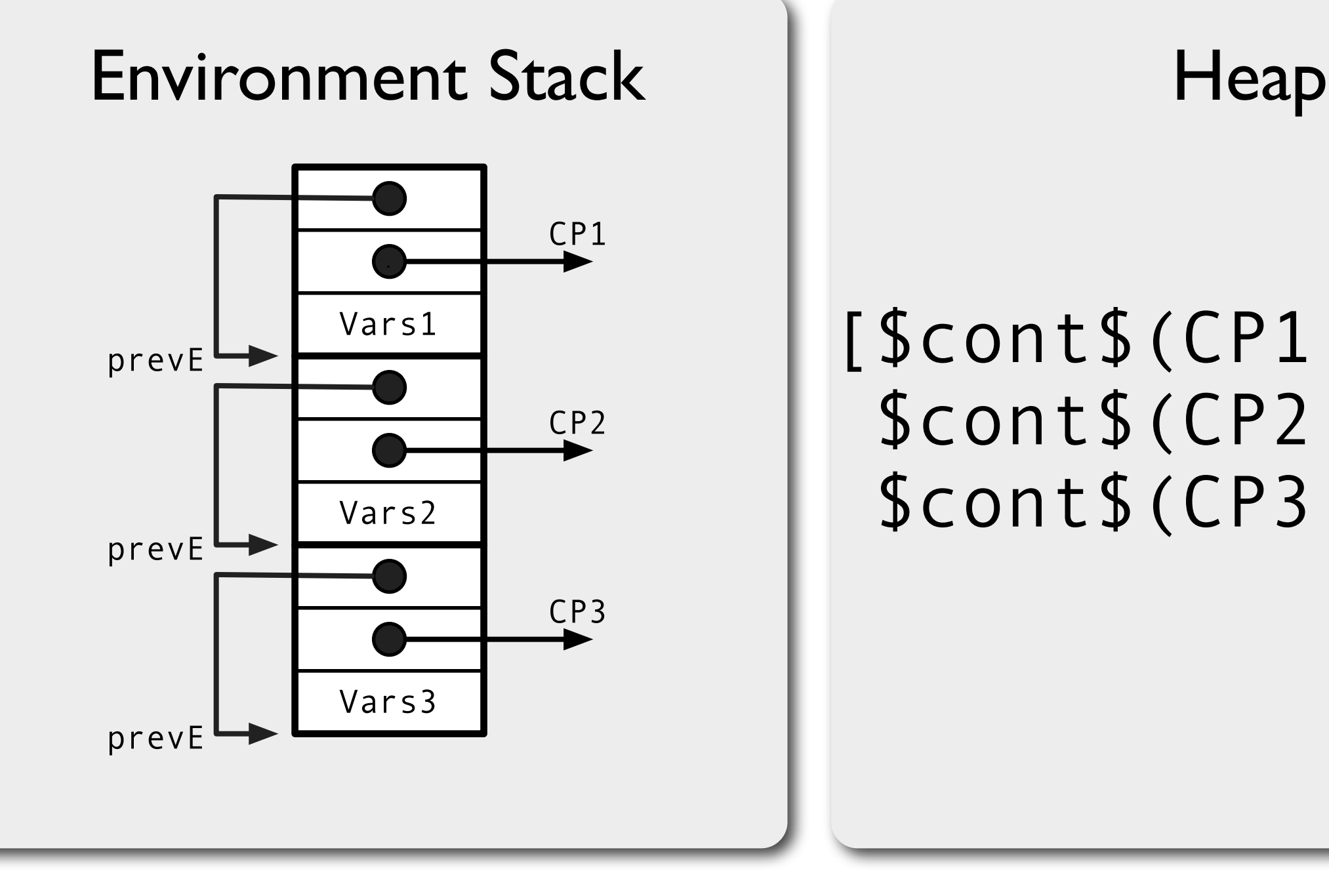

#### [\$cont\$(CP1,Vars1), \$cont\$(CP2,Vars2),  $\frac{1}{\text{Vars2}}$  | \$cont\$(CP3, Vars3)]

# Callable Continuation Term

 $Cont = call$  continuation( [\$cont\$(CP1,Vars1), \$cont\$(CP2,Vars2), \$cont\$(CP3,Vars3)])

call continuation([]). call continuation([Chunk|Chunks]) :call\_chunk(Chunk), call continuation(Chunks).

#### Performance

#### Not the main focus Pretty Decent

```
\frac{1}{2} \text{rase} \left( n1 \right)main :- reset(p1, _, _).
```
**Depth hProlog SWI-Prolog hProlog SWI-Prolog** dummy.

p1 :- p2, dummy.

p2 :- p3, dummy.

 $20,00$   $20,000$   $20,000$   $20,000$   $20,000$   $20,000$ ... p5000 :- shift(\_), dummy.

linear in delimited stack depth

#### $$

5,000 64 1,965 164 505

10,000

20,000

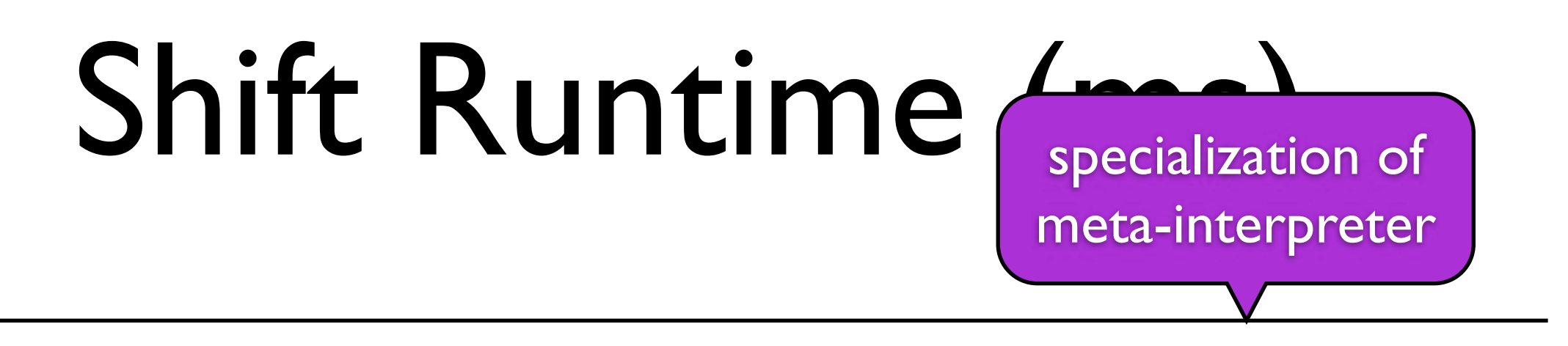

#### **Transformed**

#### $$

5,000 64 1,965 164 505

10,000

20,000

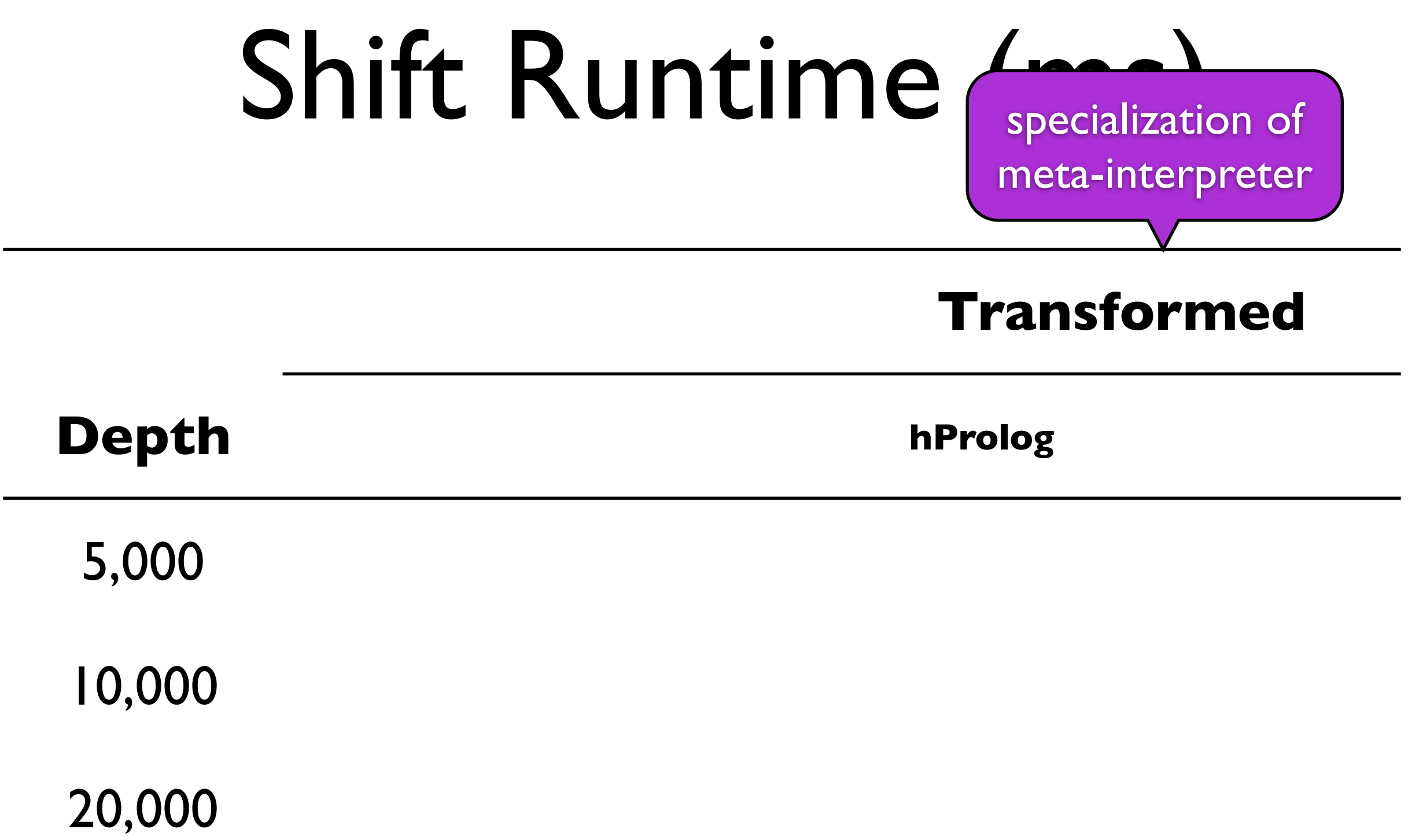

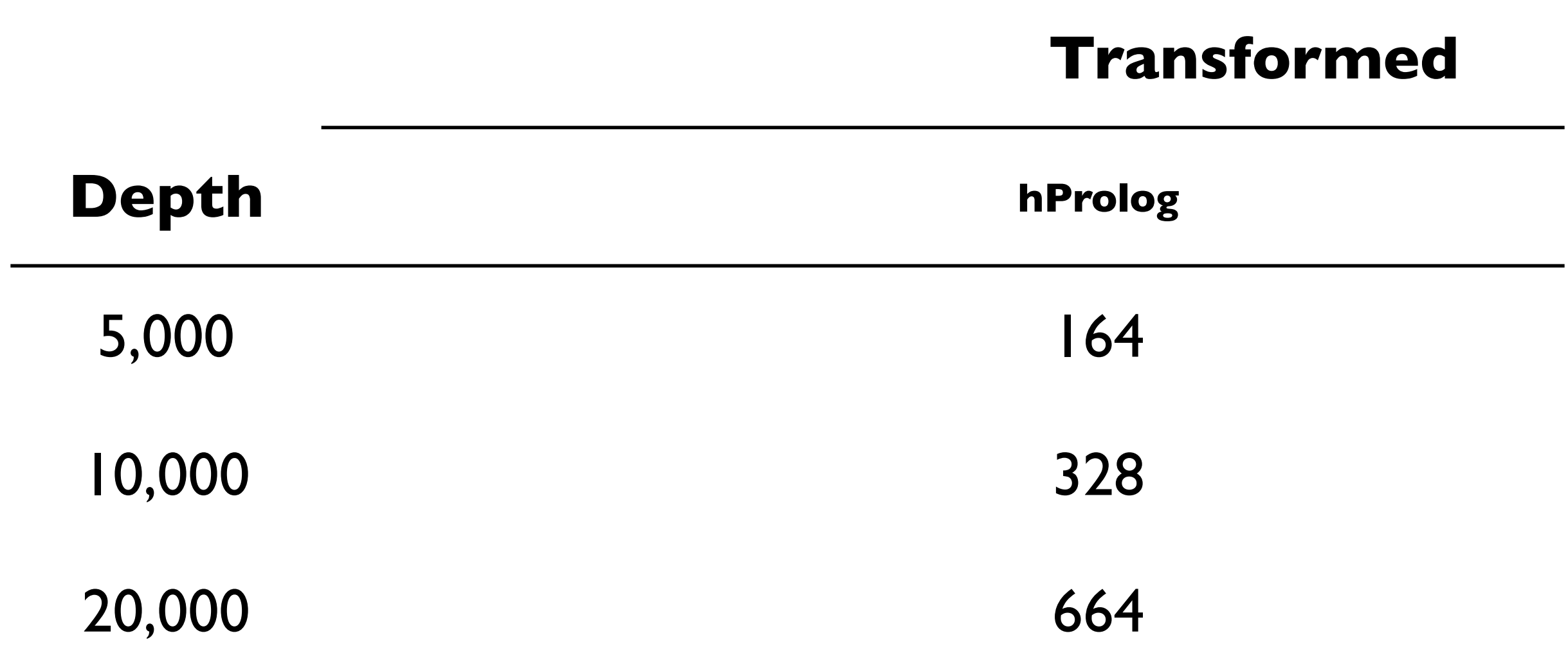

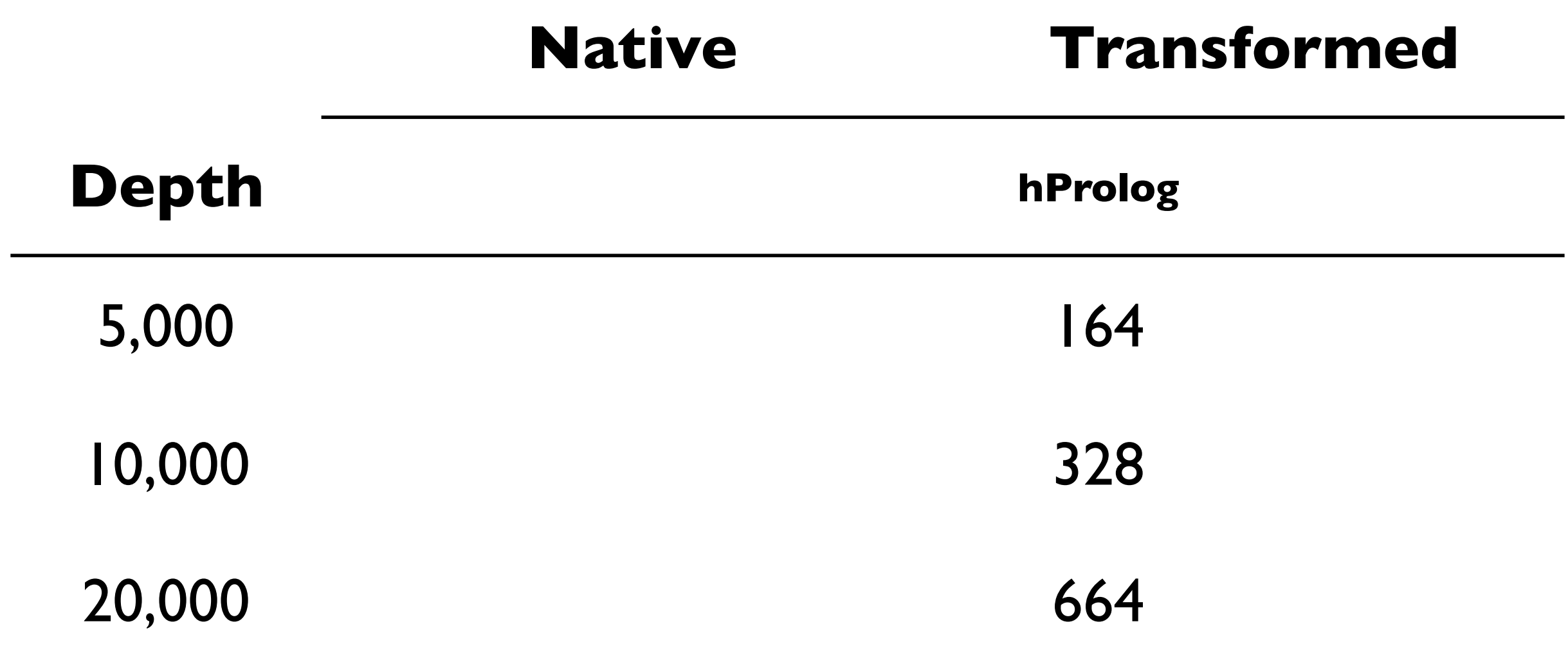

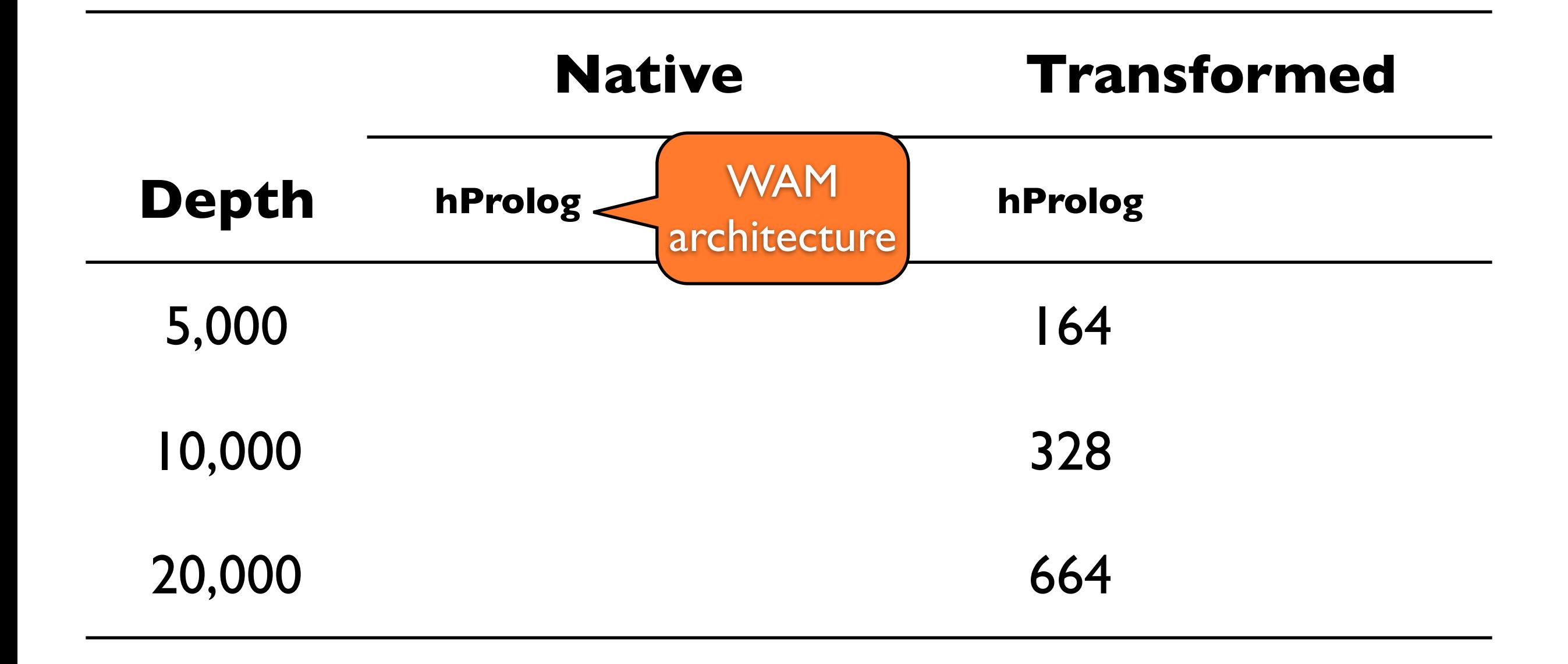

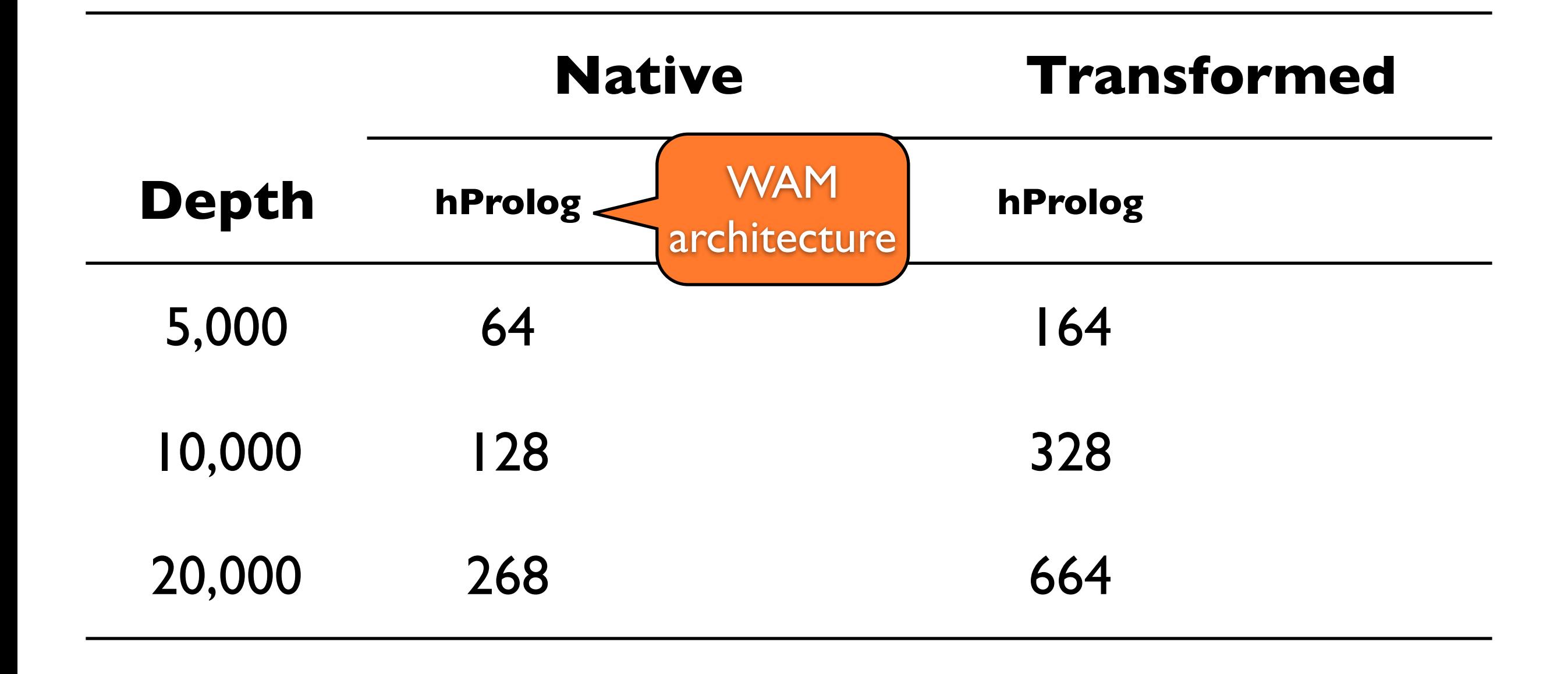

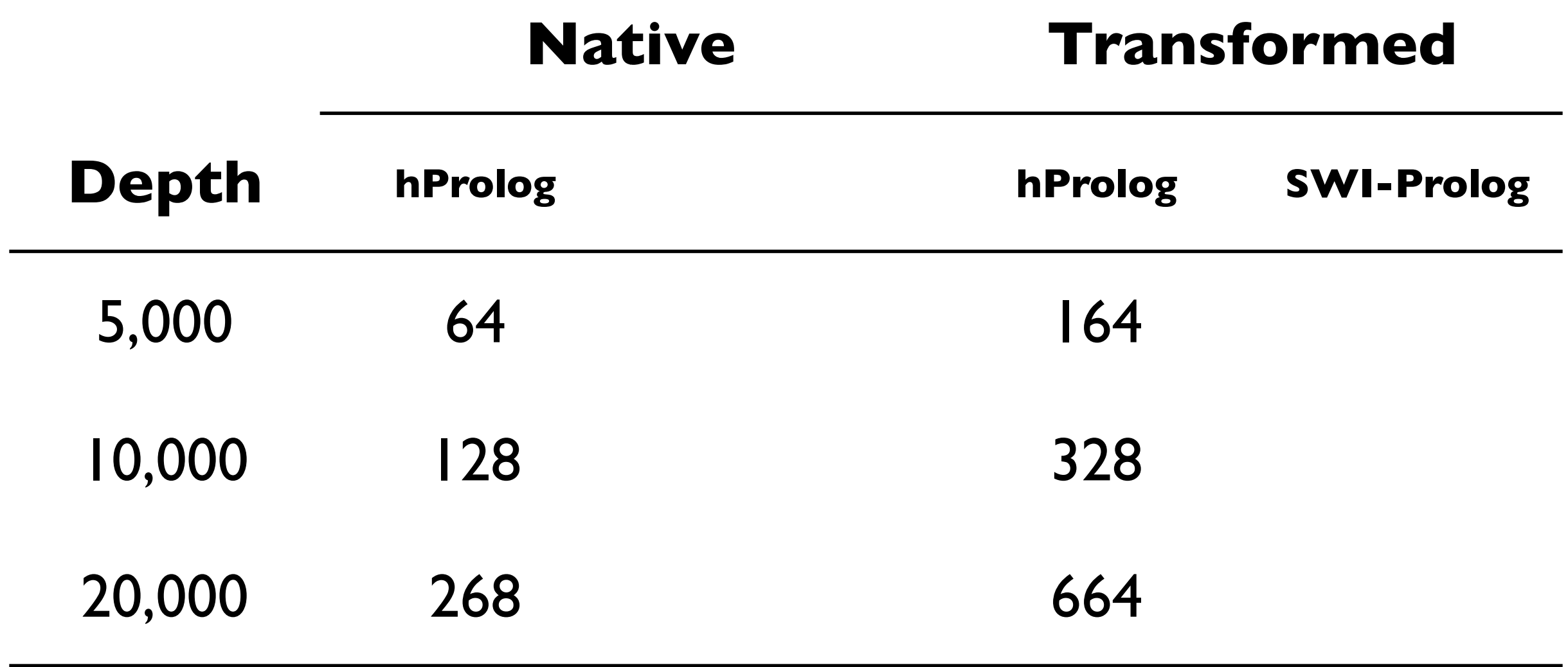

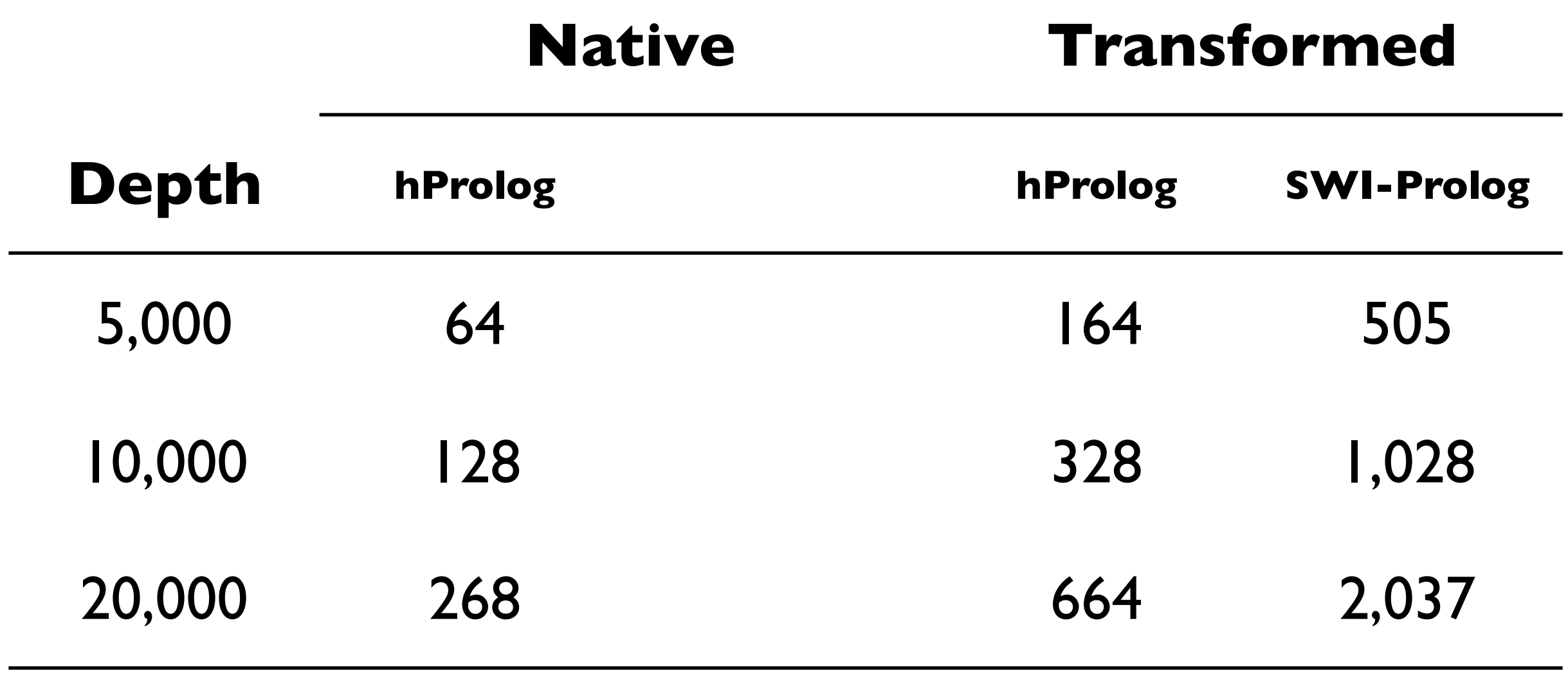
# Shift Runtime (ms)

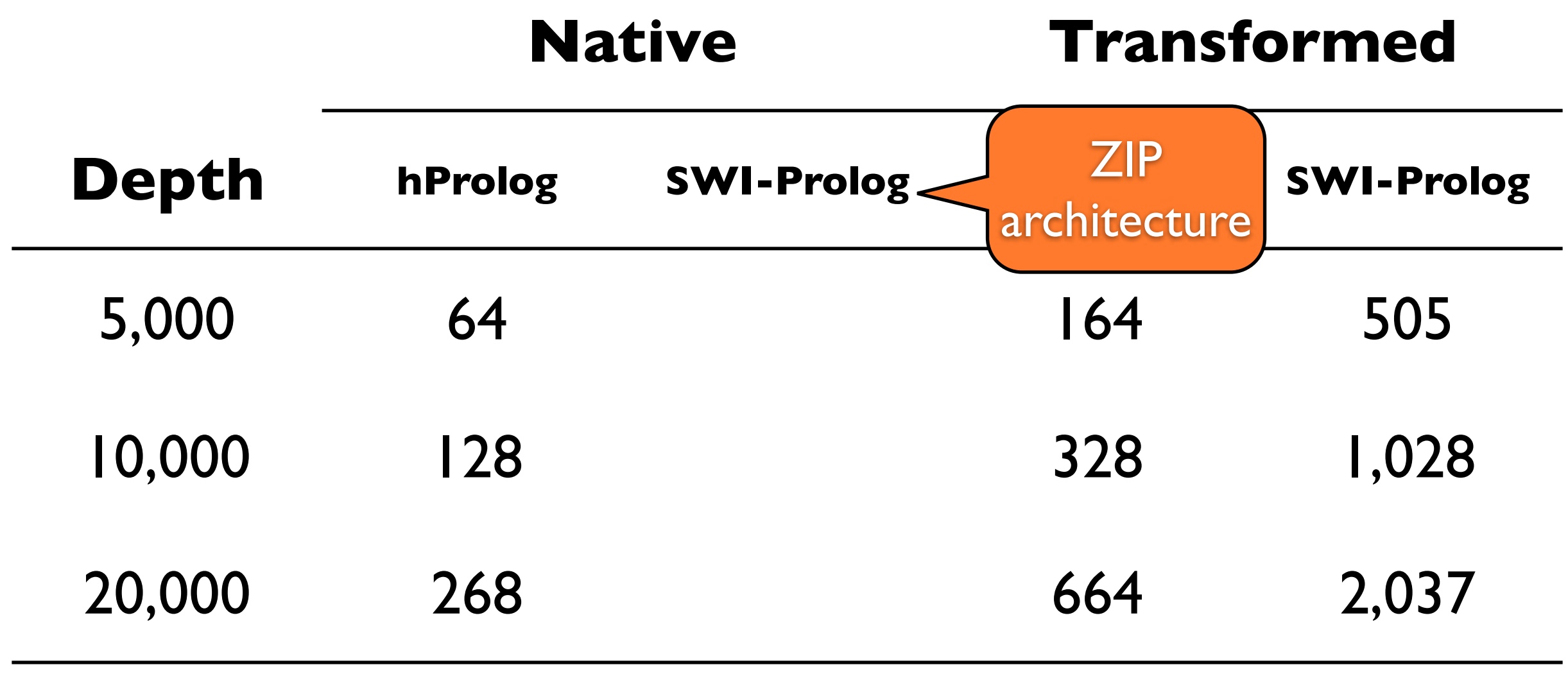

# Shift Runtime (ms)

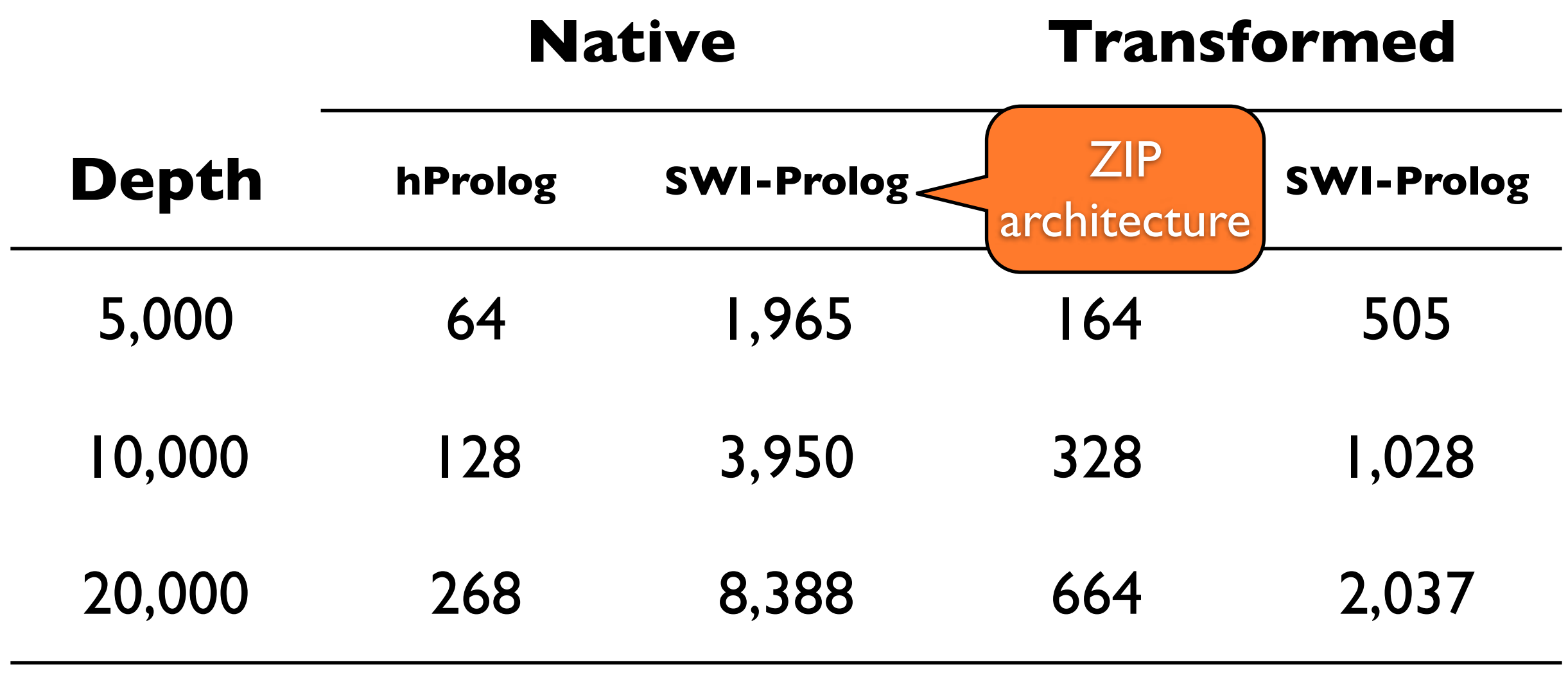

# Shift Runtime (ms)

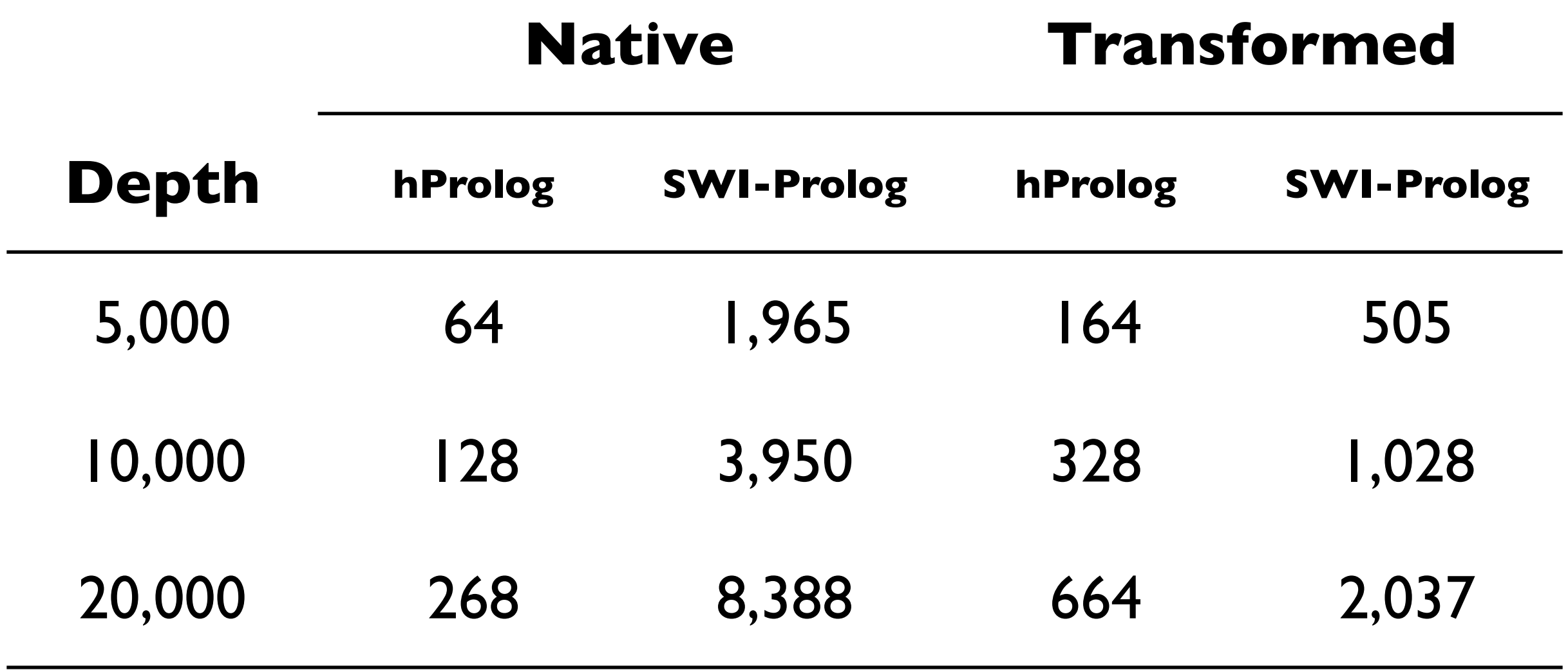

linear in delimited stack depth

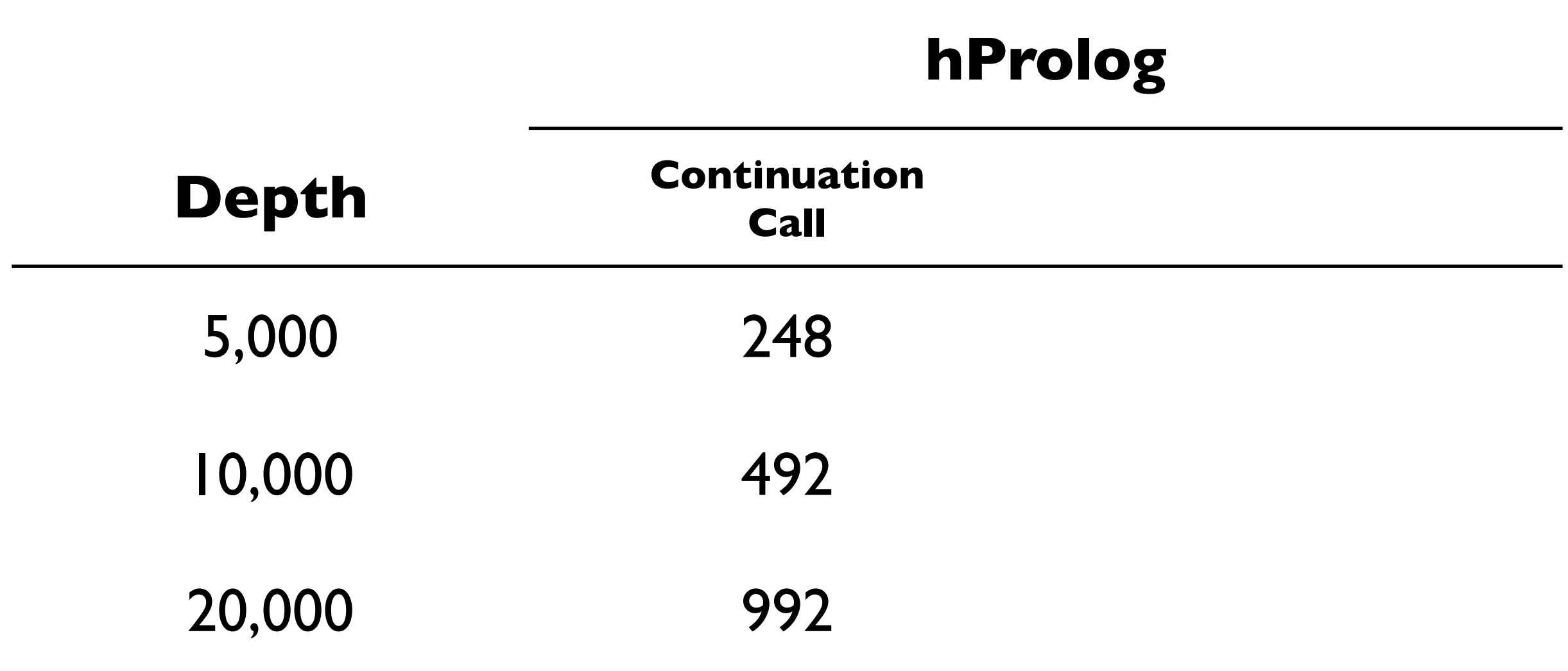

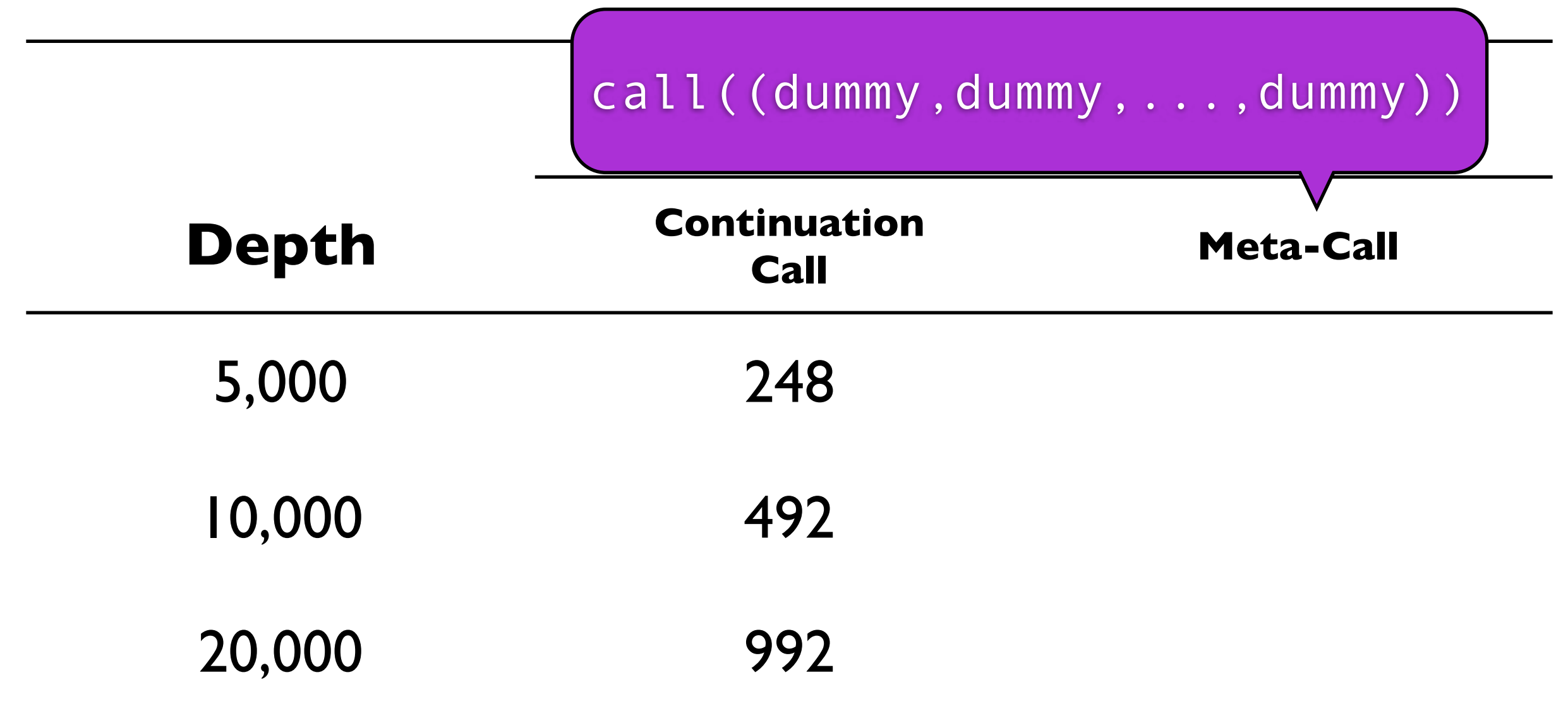

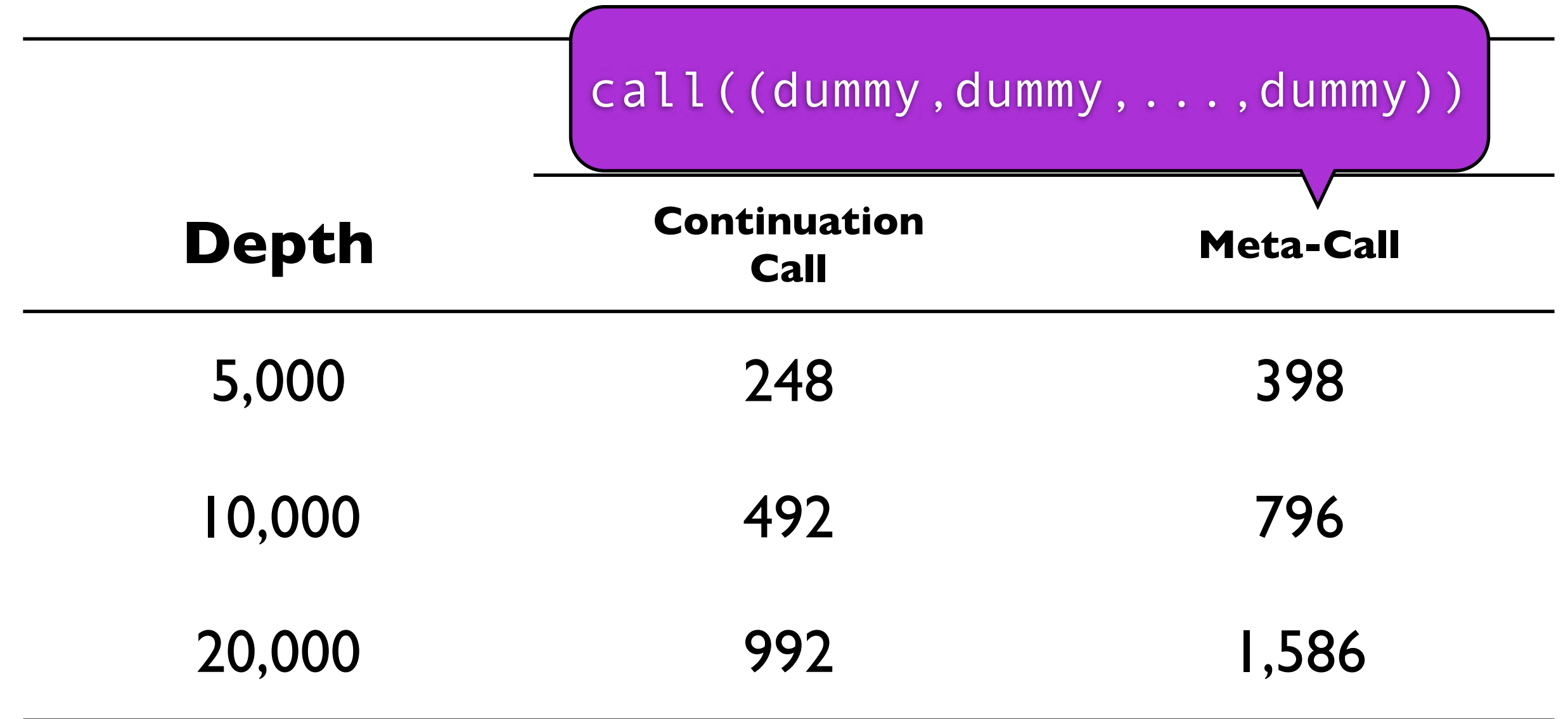

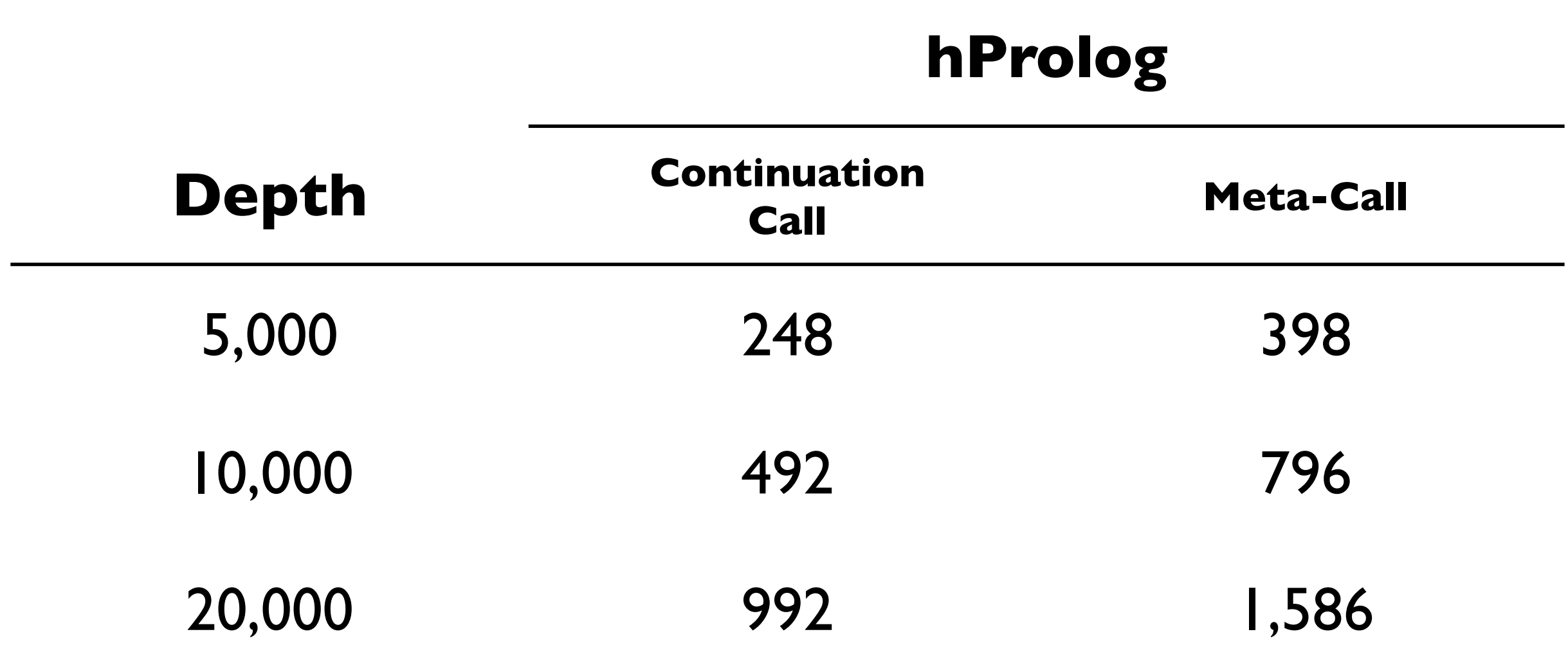

linear and 1.6x faster than meta-call

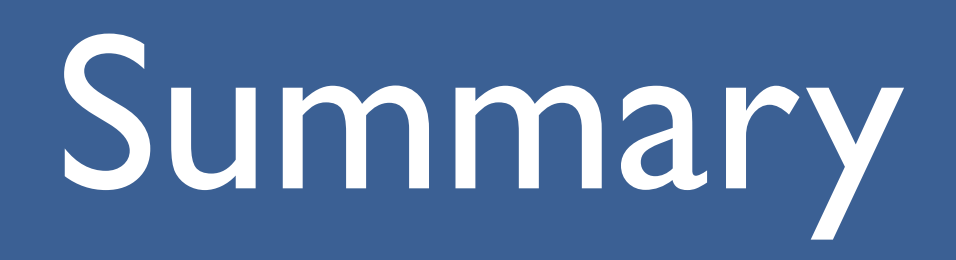

## Summary

- ! simple Prolog interface for delimited continuations
- many examples of applications
- $\div$  lightweight implementation in the WAM

# Ongoing/Future Work

#### ! additional features

- prompts
- $\leftrightarrow$  hierarchies
- failure continuation
- ! new applications
	- tabling

#### ! implementation improvements

- ! program analysis (e.g., abstract interpretation)
- $\triangleleft$  program specialization

#### Thank You!

73